**Федеральное государственное бюджетное образовательное учреждение высшего образования «РОССИЙСКАЯ АКАДЕМИЯ НАРОДНОГО ХОЗЯЙСТВА**  880f7c07c583b07b775f6604a630281b13ca9fd2Документ подписан простой электронной подписью Информация о владельце: ФИО: Андрей Драгомирович Хлутков Должность: директор Дата подписания: 27.08.2023 18:12:48 Уникальный программный ключ:

# **И ГОСУДАРСТВЕННОЙ СЛУЖБЫ ПРИ ПРЕЗИДЕНТЕ РОССИЙСКОЙ ФЕДЕРАЦИИ»**

**Северо-западный институт управления – филиал РАНХиГС** 

Кафедра бизнес-информатики *(наименование кафедры)*

> УТВЕРЖДЕНА Директор СЗИУ РАНХиГС А.Д.Хлутков

## **ПРОГРАММА БАКАЛАВРИАТА «Бизнес-аналитика»**

# **РАБОЧАЯ ПРОГРАММА ДИСЦИПЛИНЫ реализуемой без применения электронного (онлайн) курса**

Б1.В.ДВ.09.02 Маркетинг средств информатизации Маркетинг СИ *(краткое наименование дисциплины)*

> 38.03.05 Бизнес-информатика *(код,наименование направления подготовки)*

> > очная *(форма обучения)*

Год набора – 2023

Санкт-Петербург, 2023 г.

#### **Автор–составитель:**

Старший преподаватель кафедры бизнес-информатики Лахманова Ирина Евгеньевна

### **Заведующий кафедрой бизнес-информатика**

д.в.н., профессор Наумов Владимир Николаевич

РПД по дисциплине Б1.В.ДВ.09.02 Маркетинг средств информатизации одобрена на заседании кафедры бизнес-информатики. Протокол от 04.07.2022г. №9

В новой редакции РПД одобрена на заседании кафедры бизнес-информатики. Протокол от 30.05.2023 г. № 8

# **СОДЕРЖАНИЕ**

1. Перечень планируемых результатов обучения по дисциплине, соотнесенных с планируемыми результатами освоения образовательной программы

- 2. Объем и место дисциплины в структуре образовательной программы
- 3. Содержание и структура дисциплины
- 4. Материалы текущего контроля успеваемости обучающихся
- 5. Оценочные материалы промежуточной аттестации по дисциплине
- 6. Методические материалы для освоения дисциплины

7. Учебная литература и ресурсы информационно-телекоммуникационной сети "Интернет"

- 7.1. Основная литература
- 7.2. Дополнительная литература
- 7.3. Нормативные правовые документы и иная правовая информация
- 7.4. Интернет-ресурсы
- 7.5. Иные источники

8. Материально-техническая база, информационные технологии, программное обеспечение и информационные справочные системы

# **1. Перечень планируемых результатов обучения по дисциплине, соотнесенных с планируемыми результатами освоения программы**

1.1. Дисциплина «Маркетинг средств информатизации» обеспечивает овладение следующими компетенциями:

Таблица 1.1

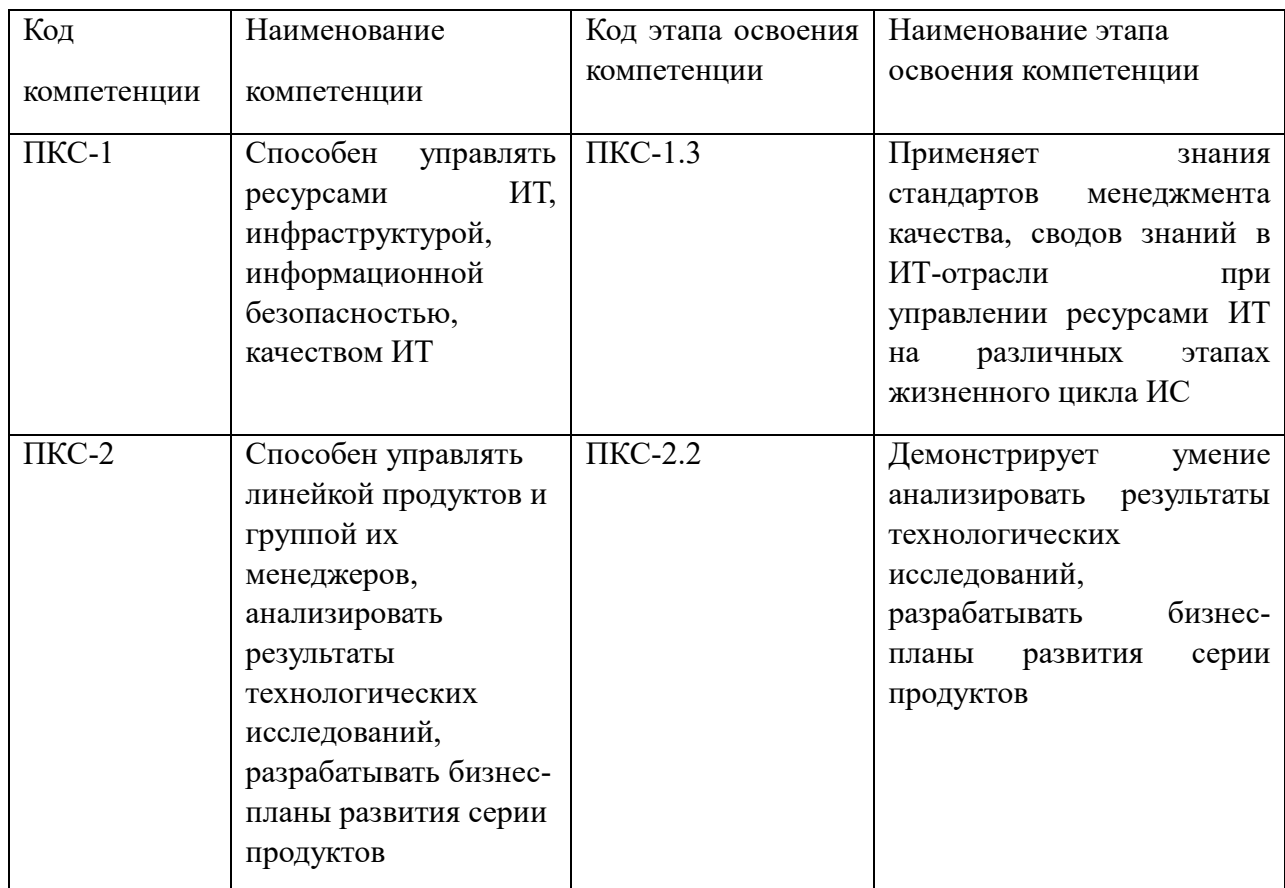

В результате освоения дисциплины у студентов должны быть сформированы:

# Таблица 1.2

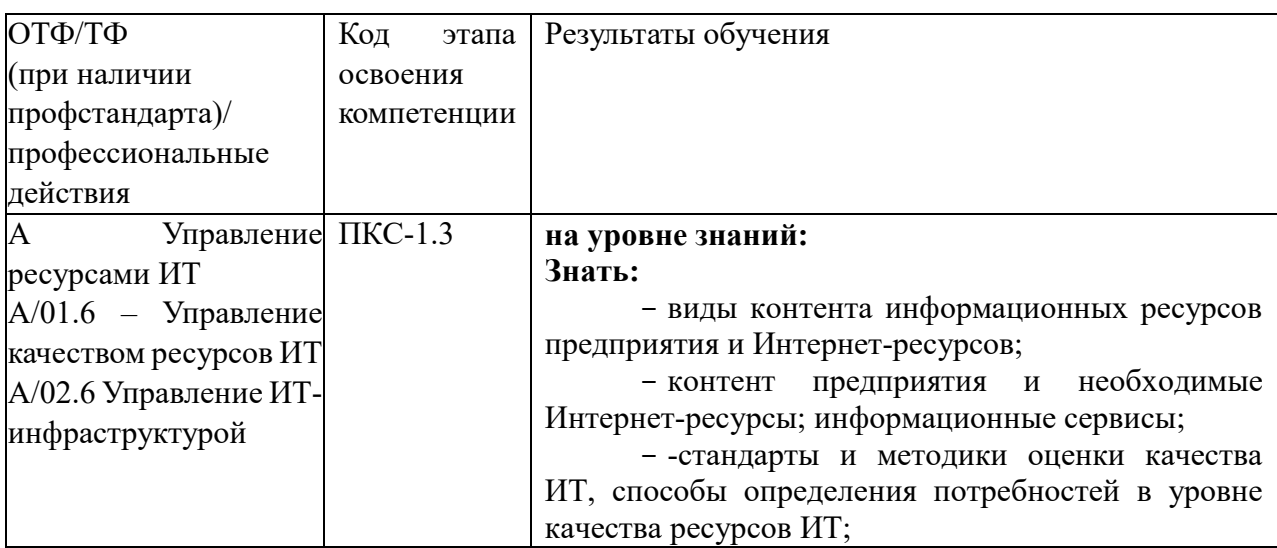

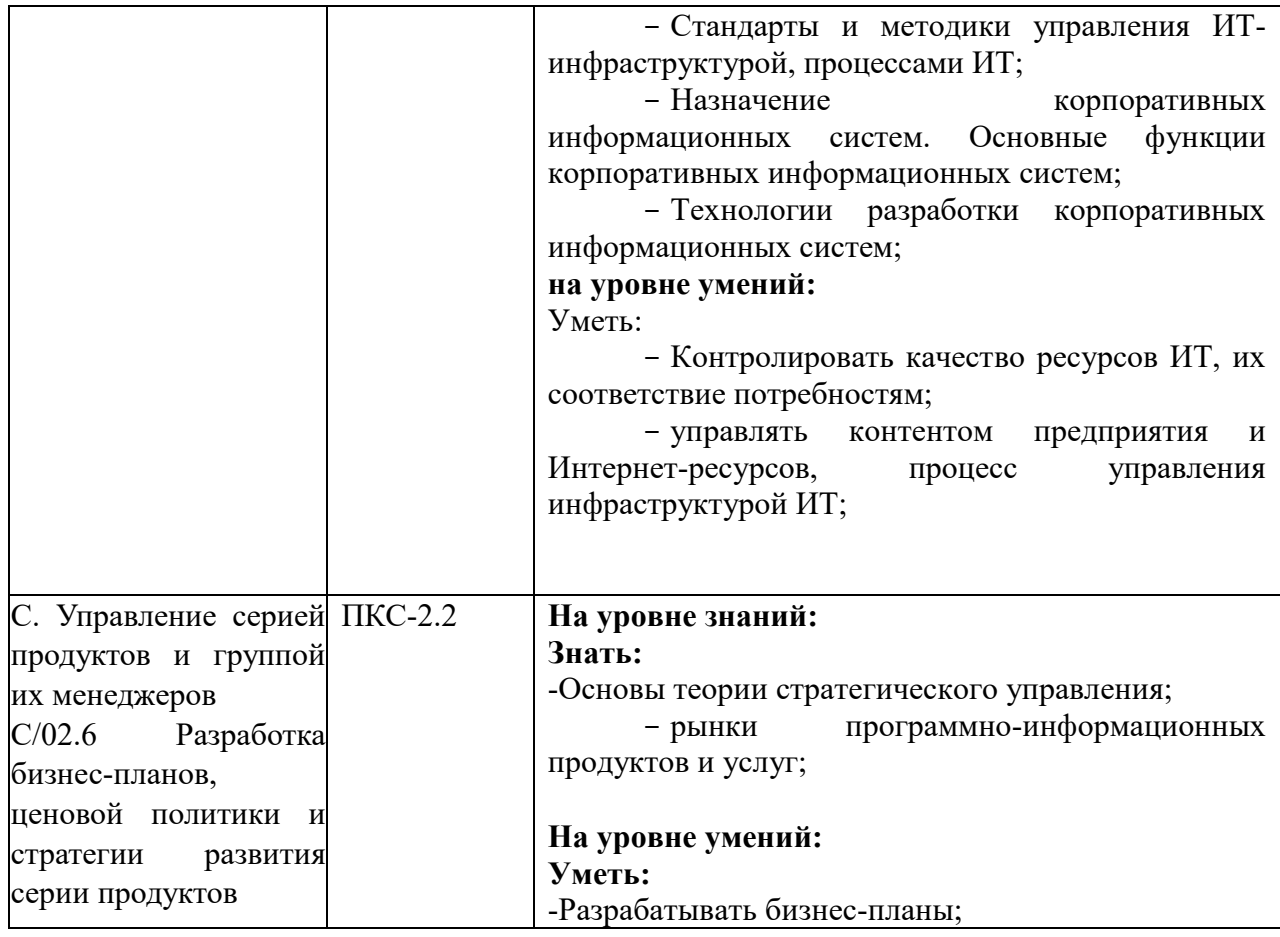

## **2. Объем и место дисциплины в структуре ОП ВО**

## **Объем дисциплины**

Общая трудоемкость дисциплины составляет 4 зачетных единицы 144 академических часа.

Дисциплина реализуется частично с применением дистанционных образовательных технологий (далее – ДОТ).

Доступ к системе дистанционных образовательных технологий осуществляется каждым обучающимся самостоятельно с любого устройства на портале: https://lms.ranepa.ru/. Пароль и логин к личному кабинету / профилю предоставляется студенту в деканате.

Таблица 2

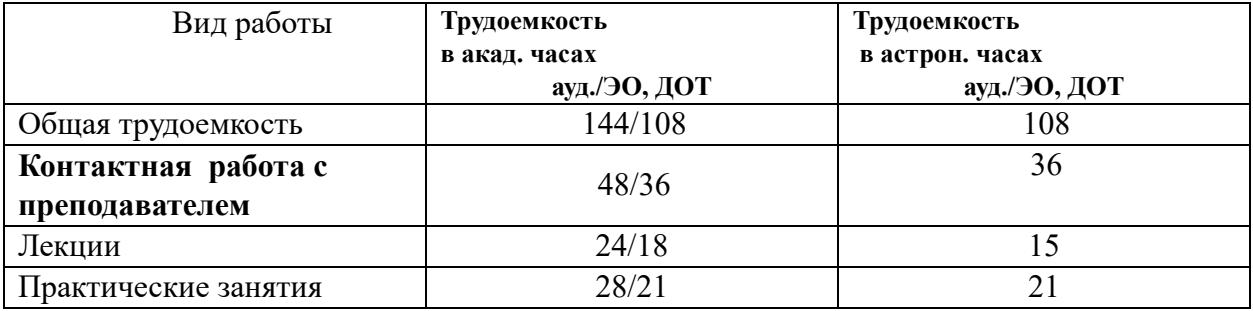

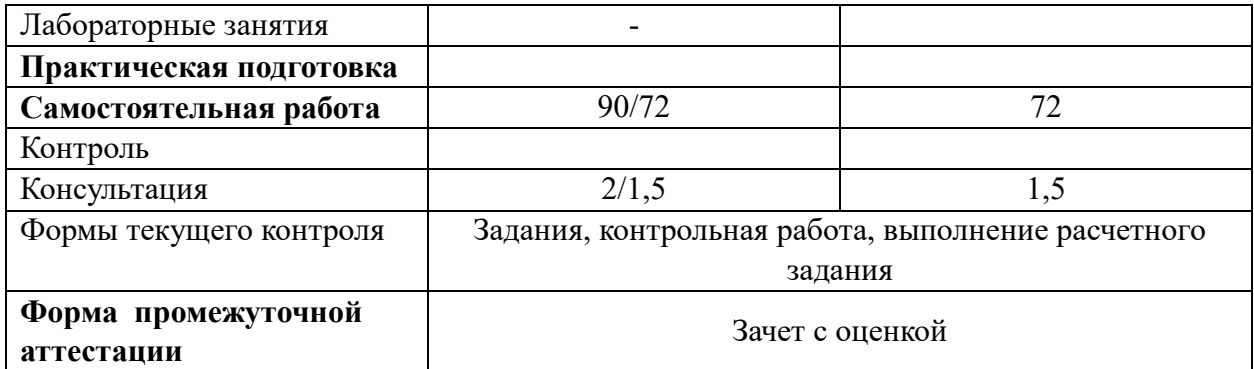

## **Место дисциплины в структуре ОП ВО**

Дисциплина Б1.В.ДВ.09.02 «Маркетинг средств информатизации» относится к числу дисциплин по выбору вариативной части учебного плана по направлению «Бизнесинформатика» 38.03.05. Преподавание дисциплины «Маркетинг средств информатизации» основано на дисциплинах – Б1.О.18 «Менеджмент», Б1.В.13 «Менеджмент ИТ-продуктов и услуг», Б1.В.02 «Стандартизация, сертификация и управление качеством ИС и ИТ», Б1.В.14 «Корпоративные информационные системы»,. В свою очередь она создаёт необходимые предпосылки для освоения программ таких дисциплин, как Б1.О.23 «Управление жизненным циклом ИС», Б1.В.09 «Архитектура предприятия», Б1.В.ДВ.08.01 «Технологии цифровой экономики, а также для выполнения выпускной квалификационной работы.

объем ЭК (в составе дисциплины): количество академических часов, выделенных на самостоятельную работу обучающихся: всего по ЭК - 96\_а.ч., из них : 96- количество академических часов, выделенных на видеолекции, практикоориентированные задания и текущий контроль успеваемости : всего по ЭК – 96 а.ч. Количество академических часов, выделенных на самостоятельную работу обучающихся в рамках ЭК - 96 а.ч.

Дисциплина изучается в 7-ом семестре на 4-ом курсе.

Формой промежуточной аттестации в соответствии с учебным планом является зачет с оценкой.

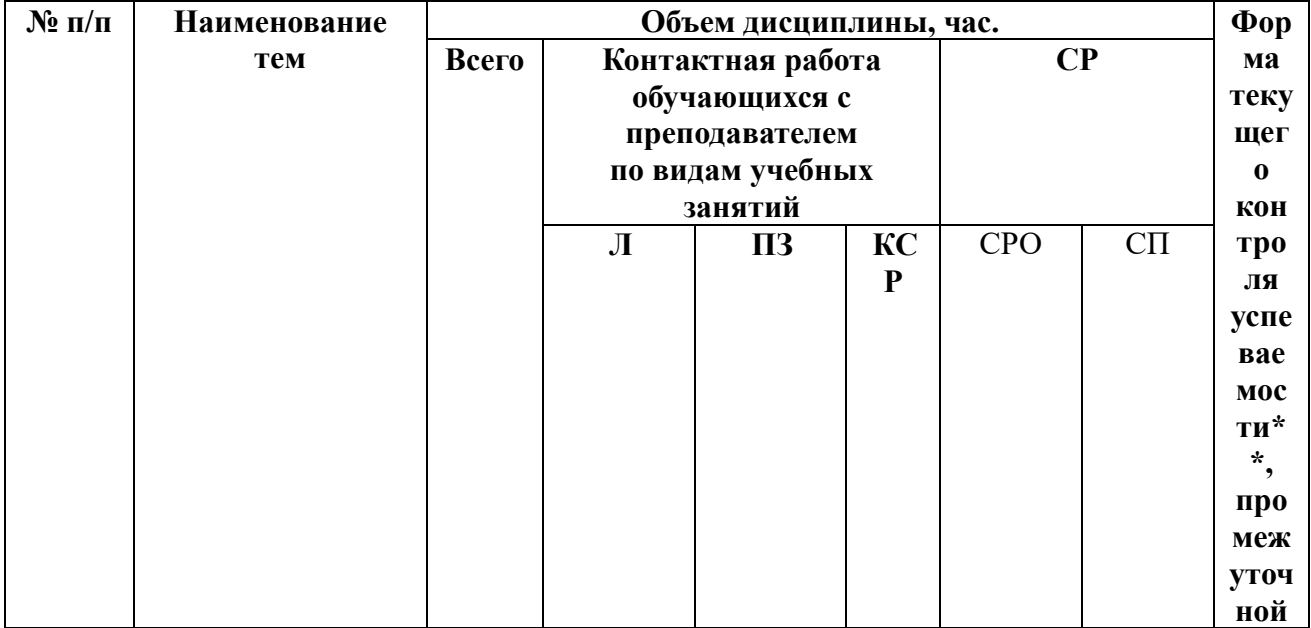

#### **3. Содержание и структура дисциплины**

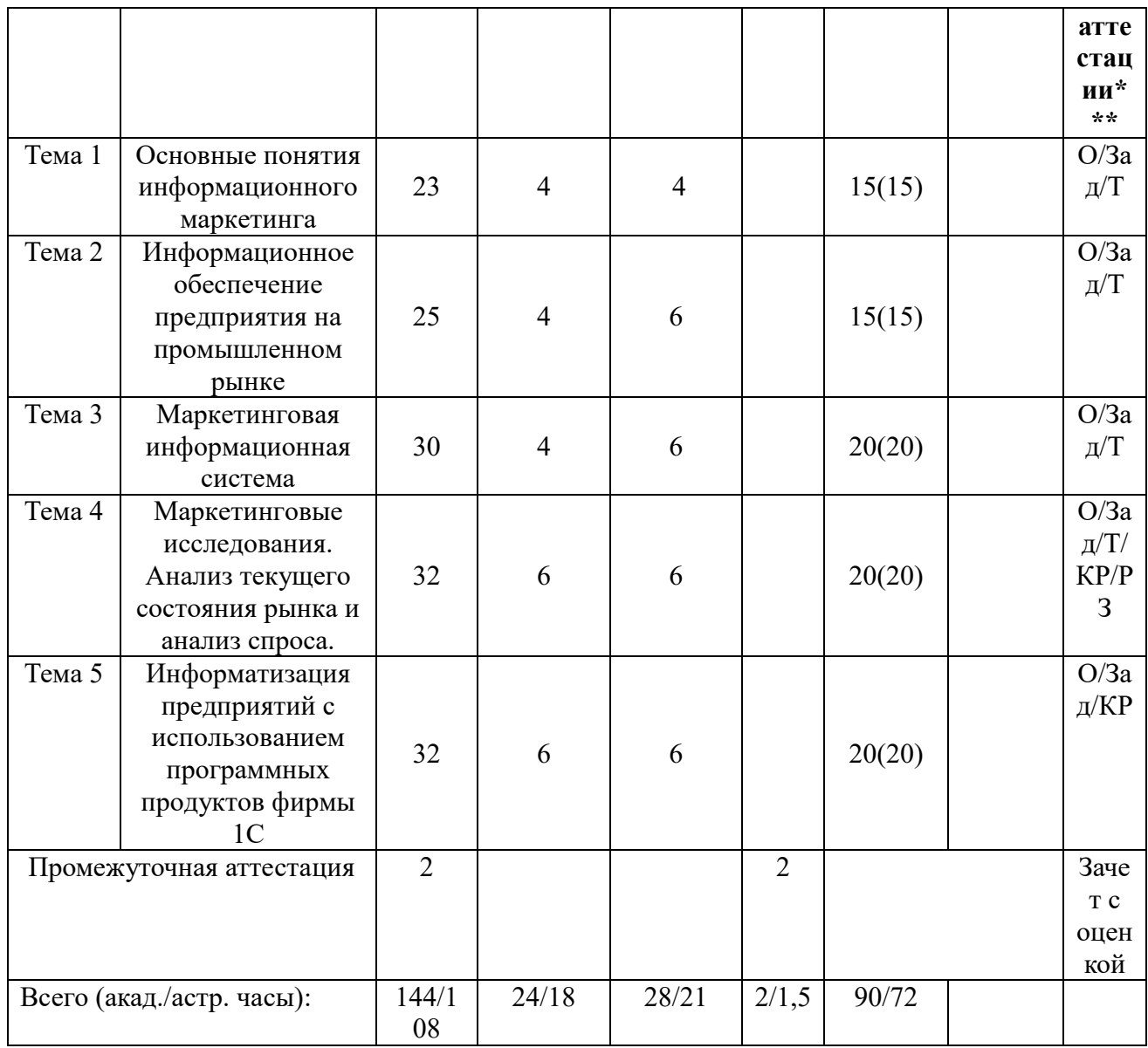

Используемые сокращения:

Л - занятия лекционного типа (лекции и иные учебные занятия, предусматривающие учебной информации педагогическими преимущественную передачу работниками организации и (или) лицами, привлекаемыми организацией к реализации образовательных программ на иных условиях, обучающимся);

ПЗ - практические занятия (виды занятия семинарского типа за исключением лабораторных работ);

КСР - индивидуальная работа обучающихся с педагогическими работниками организации и (или) лицами, привлекаемыми организацией к реализации образовательных программ на иных условиях (в том числе индивидуальные консультации);

СР - самостоятельная работа, осуществляемая без участия педагогических работников организации и (или) лиц, привлекаемых организацией к реализации образовательных программ на иных условиях;

СП - самопроверка;

СРО - самостоятельная работа обучающегося

контрольные работы (KP), опрос (O), тестирование (T), расчетное задание (P3)

# 3. Содержание дисциплины

### Тема 1. Основные понятия информационного маркетинга

Сущность маркетинга: потребность, конкретная потребность, спрос, товар (продукт), три степени удовлетворения потребности, мультиатрибутивная модель товара, обмен, сделка, рынок, определения понятия «маркетинг». Цели и принципы маркетинга. Понятие информационного маркетинга. Информация как предмет коммерческого распространения.

Эволюция концепций маркетинга (продуктовая концепция, производственная концепция, концепция продажи, концепция маркетинга, этапы развития современной концепции маркетинга, маркетинг организации, персональный маркетинг, маркетинг места, маркетинг идей).

Модель работы предприятия на промышленном рынке. Система факторов внешней среды на промышленном рынке. Факторы внутренней среды промышленного предприятия.

Комплекс маркетинга промышленного предприятия. ИТ-подразделения предприятия.

Информационные экосистемы. История создания. Примеры информационных экосистемы. Экосистема Micriosoft. Azure.

#### **Тема 2. Информационные продукты и услуги**

Управление на основе данных. Государство как платформа. Состав информационных продуктов и услуг. Объекты интеллектуальной собственности. Свод ITIL. Цепочка создания ценности услуг. Практики управления услугами. Общая характеристика ITSM. Цикла предоставления услуг. Модель 4Р. Интернет-маркетинг. Основные инструменты интернетмаркетинга. Аналитика интернет-маркетинга.

#### **Тема 3. Маркетинговая информационная система**

Понятие и структура маркетинговой информационной системы. Сравнительный анализ маркетинговых информационных систем. Использование сети Интернет при проведении исследований. CRM-системы на промышленных предприятиях.

**Тема 4. Маркетинговые исследования. Анализ текущего состояния рынка и анализ спроса.**

Понятие маркетингового исследования. Определение проблемы и целей исследования. Методы сбора данных. Измерения в маркетинговых исследованиях.

Тенденции и современный уровень емкости рынка. Уровень и интенсивность конкуренции. Информационное обеспечение анализа состояния рынка. Валидация информационных продуктов. Методы валидации.

Анализ спроса. Базовые концепции анализа спроса. Методы прогнозирования спроса.

**Тема 5. Информатизация предприятий с использованием программных продуктов фирмы 1С**

Концепция системы 1С:Предприятие. Базовые понятия 1С:Предприятия. Понятия компоненты «Оперативный учет». Принципы функционирования системы 1С:Предприятие.

Константы и справочники в 1С:Предприятие. Документы и журналы документов. Виды журналов документов.

Отчеты и обработки в 1С:Предприятие. Использование отчета (обработки). Ввод реквизитов настройки отчета. Сохранение и восстановление настройки отчета. Просмотр отчета. Детализация (расшифоровка) отчета. Печать отчета.

#### **4. Материалы текущего контроля успеваемости обучающихся**

#### **4.1. Формы и методы текущего контроля успеваемости обучающихся.**

В ходе реализации дисциплины «Маркетинг средств информатизации» используются следующие методы текущего контроля успеваемости обучающихся:

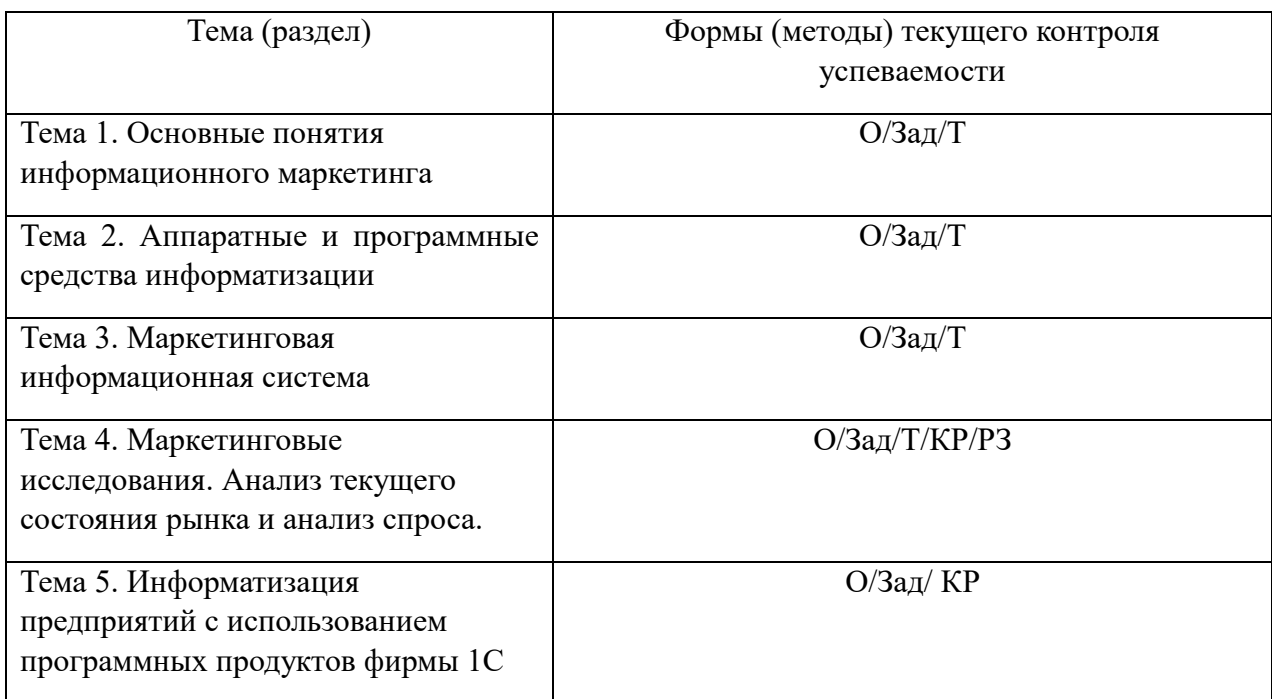

## **4. 2. Типовые материалы текущего контроля успеваемости обучающихся.**

### **Типовые вопросы для устного опроса**

## **Типовые вопросы по теме 1**

1. Что такое информационный менеджмент?

маркетинг?

- 2. Какие понятия составляют основу концепции маркетинга?
- 3. Что понимают под спросом в маркетинге?
- 4. Какие существуют степени удовлетворения потребности?
- 5. Какая модель лежит в основе концепции маркетинга?
- 6. Наличие каких условий предполагает сделка?
- 7. Что в маркетинге понимают под рынком?
- 8. Перечислите основные принципы маркетинга.

## **Типовые вопросы по теме 2**

- 1. Какие комплектующие входят в состав настольного компьютера?
- 2. Перечислите основные характеристики моноблоков.
- 3. От чего зависит производительность компьютера?
- 4. В чем специфика программного обеспечения как товара?
- 5. Какие существуют формы кооперации на рынках программного обеспечения?
- 6. Кого называют software?
- 7. По каким направлениям целесообразно осуществлять анализ продаж?
- 8. С чего начинается оценка уровня конкурентоспособности товара?

## **Типовые вопросы по теме 3**

1. Что входит в систему маркетинговой информации по определению Ф. Котлера?

2. Что представляют собой информационные системы для обработки текущих операций?

3. Для чего в маркетинге используются системы поддержки принятия решений?

4. Перечислите основные функции стратегического и оперативного маркетинга в организации?

5. Какие этапы содержит технология сегментации рынка?

6. Какой расчет предполагает сегментный анализ рынка?

7. Какие основные стратегии роста И. Анзоффа используются в маркетинговых программах?

8. Что обеспечивает GAP-анализ?

9. Что обеспечивает Portfolio-анализ?

10. Каковы цели использования SWOT-анализа?

### **Типовые вопросы по теме 4**

1. Что является целью маркетинговой разведки?

2. Что понимают под маркетинговыми исследованиями?

3. По каким направлениям наиболее часто осуществляются маркетинговые исследования?

4. Что является целью исследования рыночной доли?

5. Что является целями исследования емкости рынка?

6. Что является основным отличием товарищества от общества?

7. Что является целью исследования динамики рынка?

8. Какие методы применяются для исследования покупательских решений?

9. Какие методы проведения маркетинговых исследований используются для определения конкурентной цены?

10. Что является целью маркетинговых исследований по продвижению продукта?

11. Каковы традиционные цели маркетингового исследования?

12. Какие этапы включает в себя комплексный анализ рынка?

13. Что такое объем рынка?

14. Что понимают под долей рынка?

15. Какие существуют способы определения емкости рынка?

16. Чем отличается абсолютный потенциал рынка от текущего?

#### **Типовые вопросы по теме 5**

1.На что ориентирована компонента «Оперативный учет» системы 1С:Предприятие?

2.Решение какого круга задач обеспечивает компонента «Оперативный учет»?

3.Чем определяется набор функций выполняемых системой 1С:Предприятие?

4.Что позволяют организовать возможности системы 1С:Предприятие?

5.Что для вас означает тот факт, что компонента «Оперативный учет» ориентирована на работу в реальном времени?

6.Что в 1С:Предприятие позволяет система авторизации и контроля прав?

7.Приведите пример связи компоненты «Оперативный учет» с другими компонентами.

8.Перечислите базовые понятия 1С:Предприятия

## **Типовые домашние задания**

## **4.2.1 Домашние задания**

#### **Домашнее задание 1.** Состояние спроса и задачи маркетинга

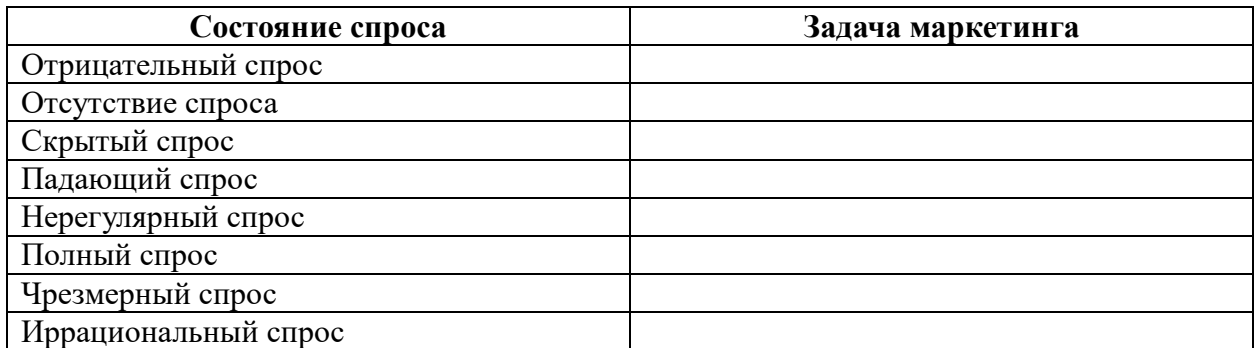

Заполните свободные ячейки таблицы в столбце «Задачи маркетинга» используя по одному из следующих словосочетаний:

- Ликвидировать спрос;
- Снизить спрос;
- Поддержать спрос;
- Сбалансировать спрос;
- Повысить спрос;
- Развить спрос;
- Стимулировать спрос;
- Создать спрос.

## **Домашнее задание 2.** Выбор средств информатизации.

Объясните, как с помощью критерия Парето выбрать программное средство для управления проектом.

#### **Домашнее задание 3.** Оценка эффективности затрат на рекламу.

В некоторой отрасли конкурируют три компании А, Б и В, продающие подобные товары по одной и той же цене.

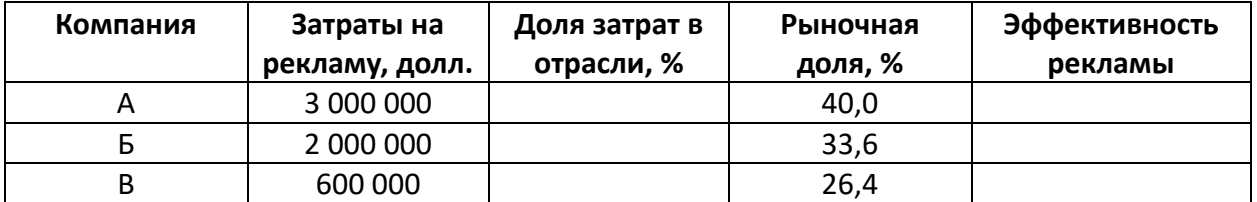

Оцените эффективность затрат на рекламу по отношению к рекламным затратам компаний-конкурентов заполнив пустые ячейки приведённой выше таблицы.

**Домашнее задание 4.** Прогнозирование текущего рыночного спроса в Microsoft Excel

Прогнозирование текущего рыночного спроса Q в стоимостном выражении вычисляется по формуле:

 $Q = n \cdot q \cdot p$ ,

где n – число покупателей данного вида товара на рынке в целом или на рынке конкретного региона;

q – число покупок покупателя за исследуемый период времени;

p – средняя цена данного товара.

Используя программу MS Excel вычислить текущий рыночный спрос, если n=35, q=40, p=1100 руб.

### **Домашнее задание 5.** Сопряжённый анализ для изучения системы ценностей

При проведении сопряжённого анализа для изучения системы ценностей относительно компьютера типа «ноутбук» для одного респондента получены следующие оценки:

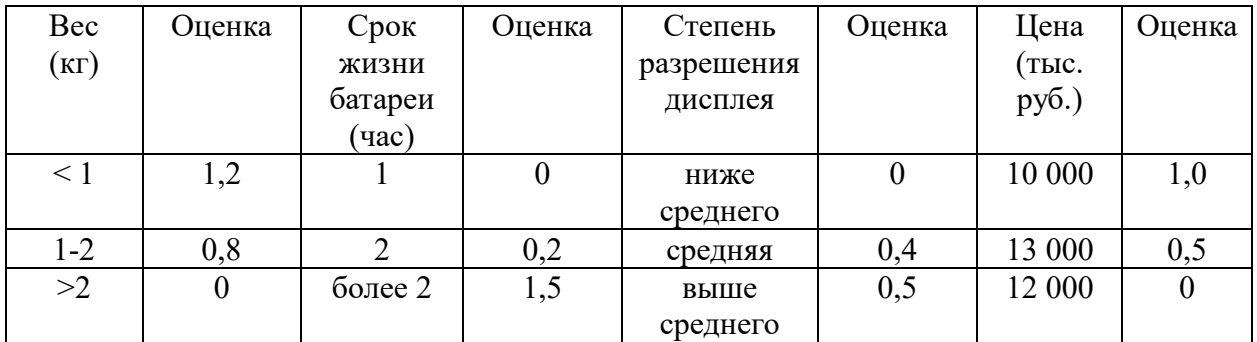

Характеристики ноутбуков

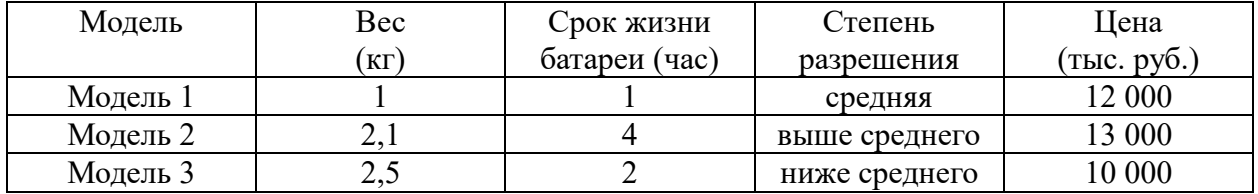

Для каждой модели ноутбука вычислите вероятность покупки потребителем.

**Домашнее задание 6**. С помощью Google-форм разработать анкету для Интернетопроса с целью изучения рынка электронных книг. По полученным в результате опроса данным на автоматически построенных в Google диаграммах сформулировать маркетинговые выводы. Оформить выполнение данной работы в виде отчета в текстовом редакторе.

## **Контрольная работа по теме 4**

Контрольная работа включает пять задач. Шаблоны контрольной работы размещены в файле Excel. К тематике задач относятся: нормирование данных о показателях качества и цене товара, задание весовых коэффициентов для оценки важности показателей качества при выборе товара, расчет интегральной функции качества, построение зависимости цены товара от интегральной функции качества, выбор товара с наибольшим значением интегральной функции качества в заданном ценовом диапазоне.

Пример задачи.

В таблице 1 приведены исходные данные о показателях качества и цене электронных книг полученные с одного из сайтов.

Требуется заполнить пустые ячейки в таблице 1 определив максимальное и минимальное значение для каждого показателя качества. Затем необходимо вычислить

нормированные значения показателей качества и полученными результатами заполнить пустые ячейки в таблице 2.

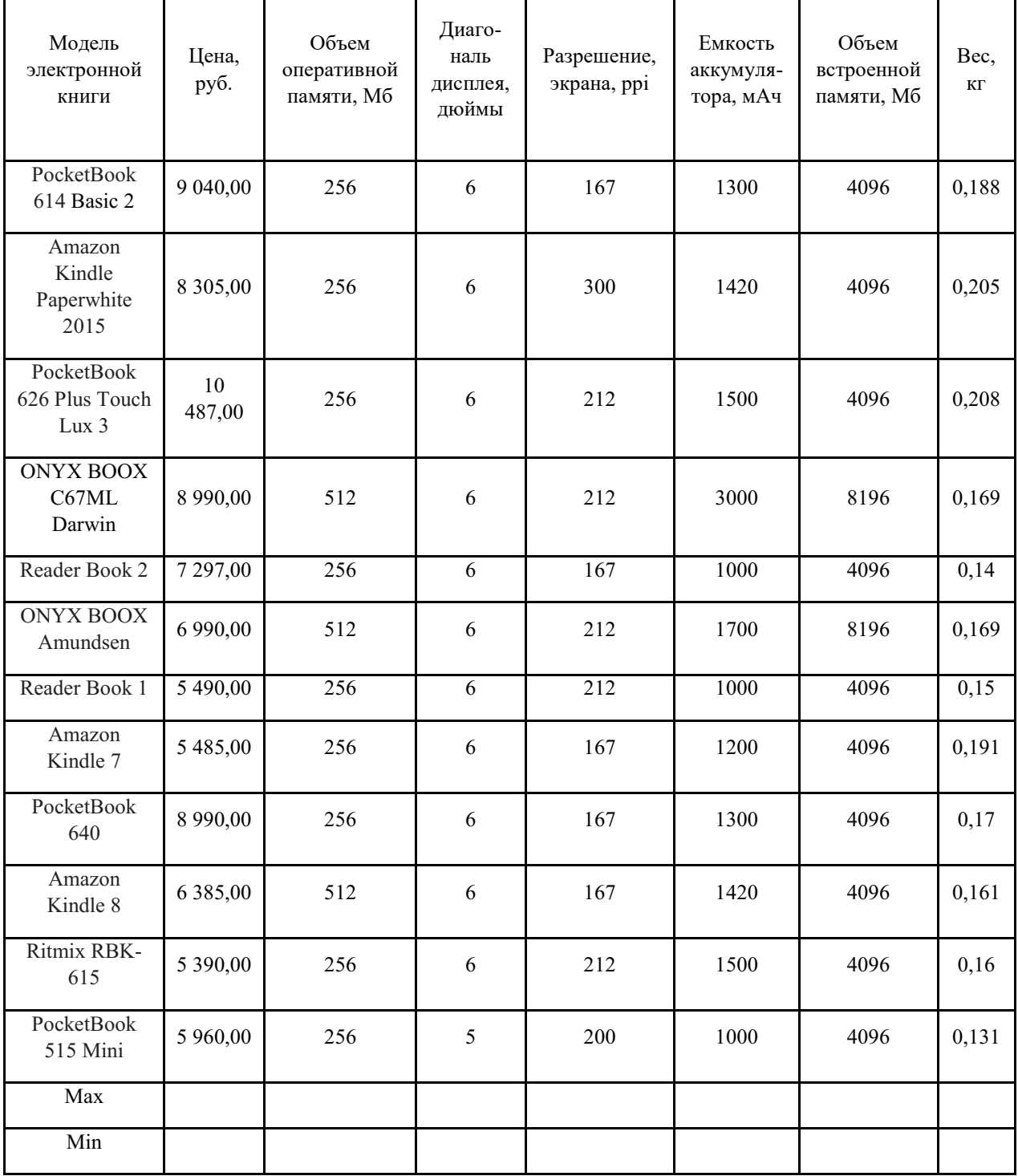

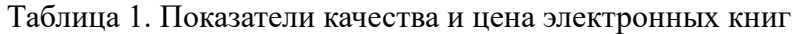

Таблица 2. Нормированные значения показателей качества электронных книг

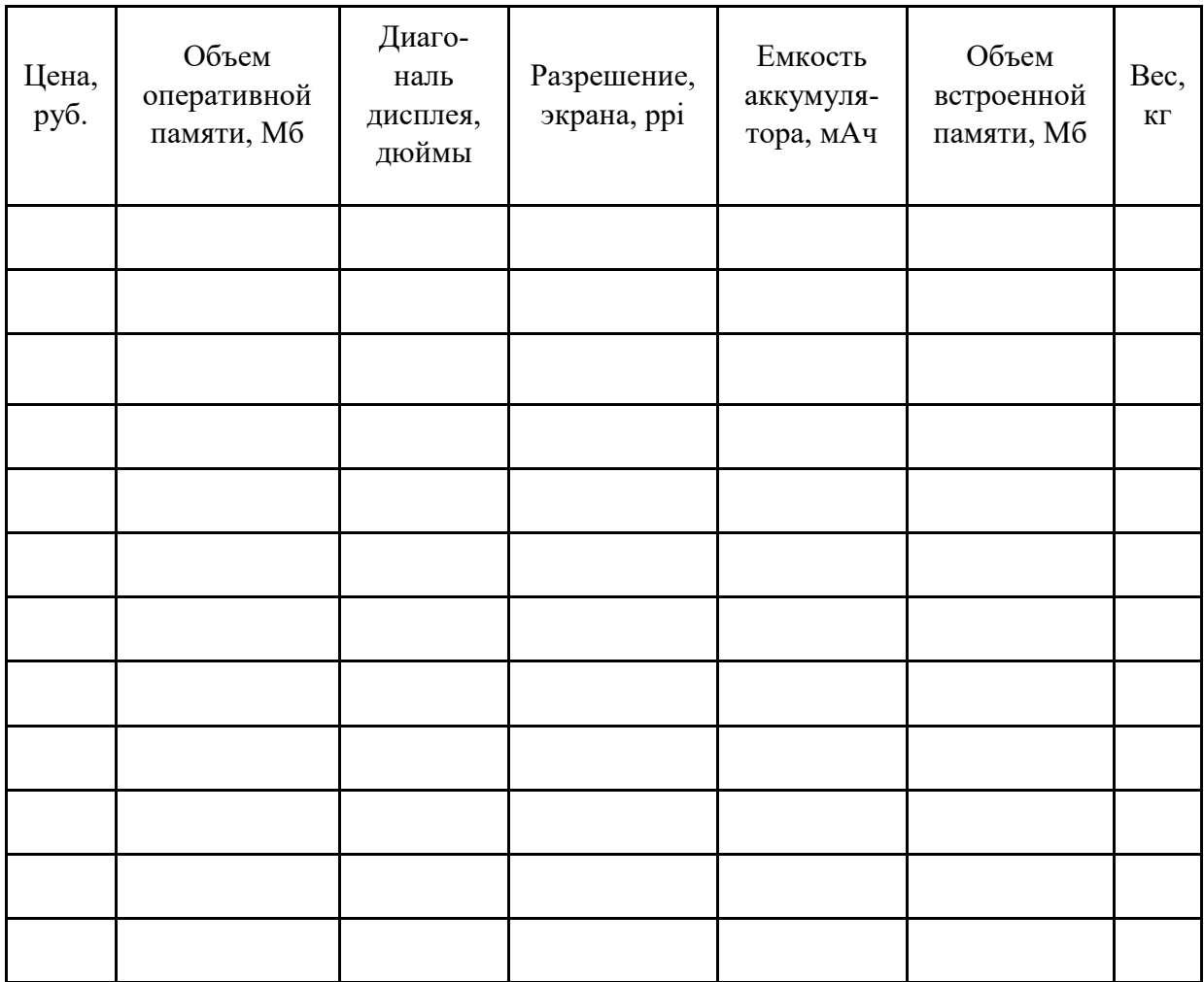

# Контрольная работа к теме 5.

Контрольная работа включает тест и выполнение практико-ориентированных заданий с использованием Excel. К тематике задач относятся: прогнозирование текущего рыночного спроса в стоимостном выражении, расчет доли рынка принадлежащей предприятию, анализ потребительской ценности товара.

Пример варианта контрольной работы.

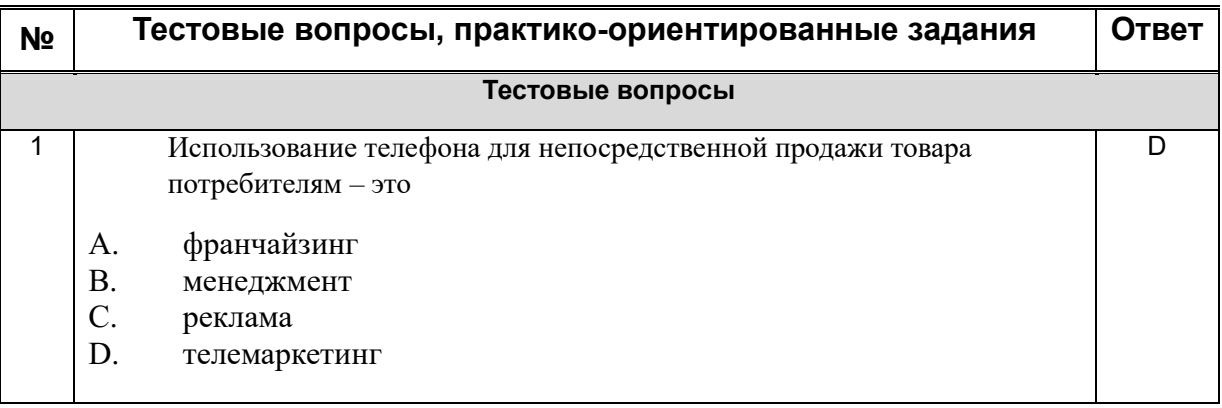

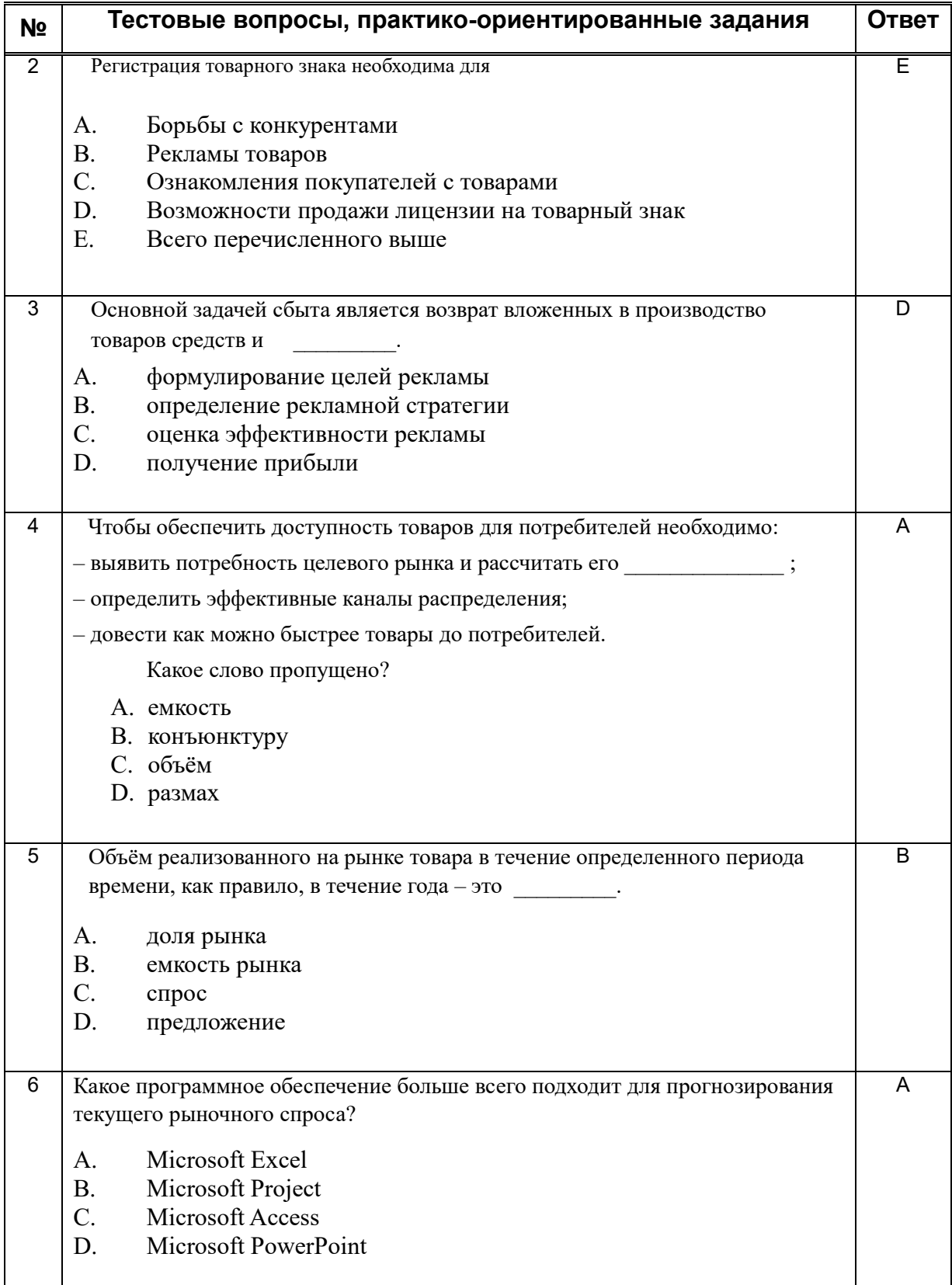

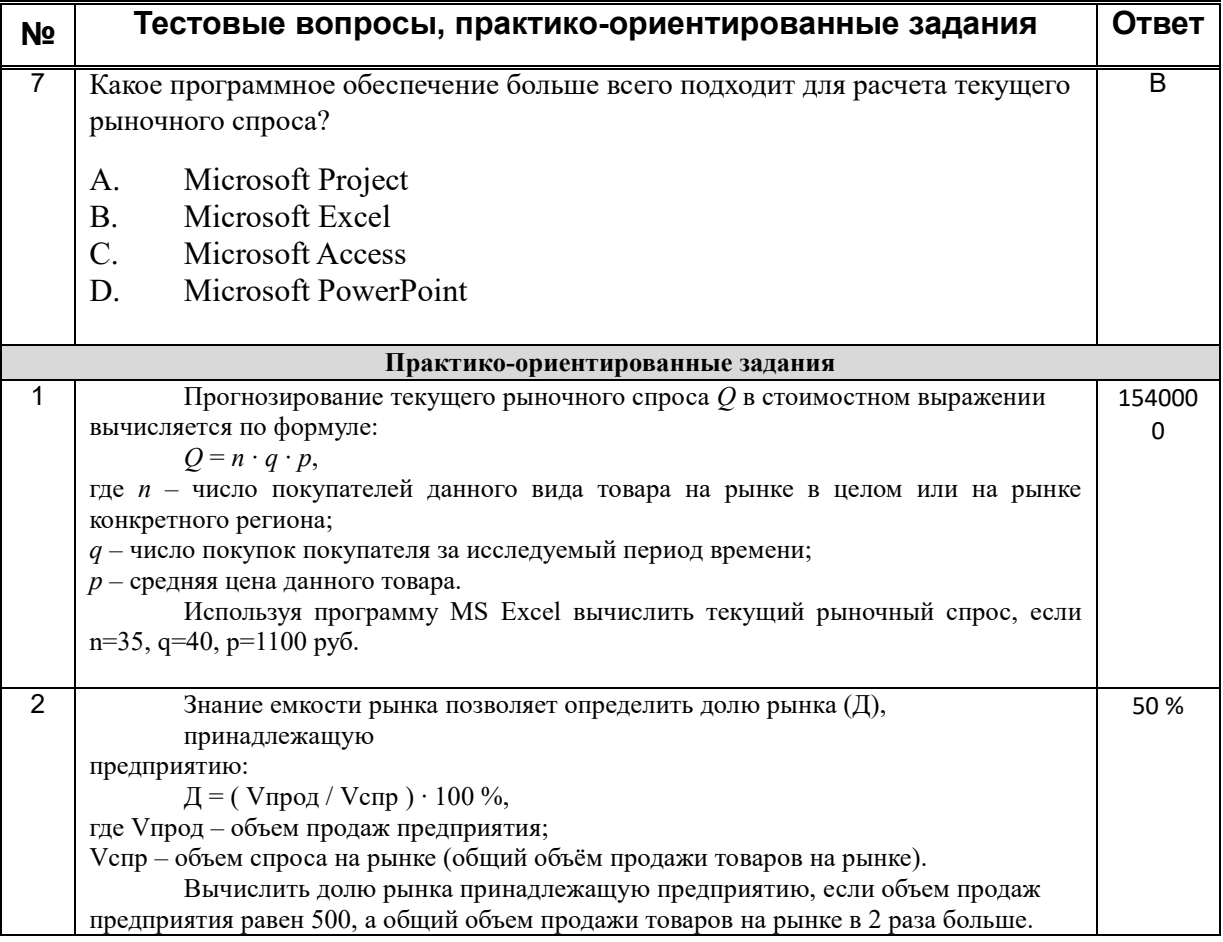

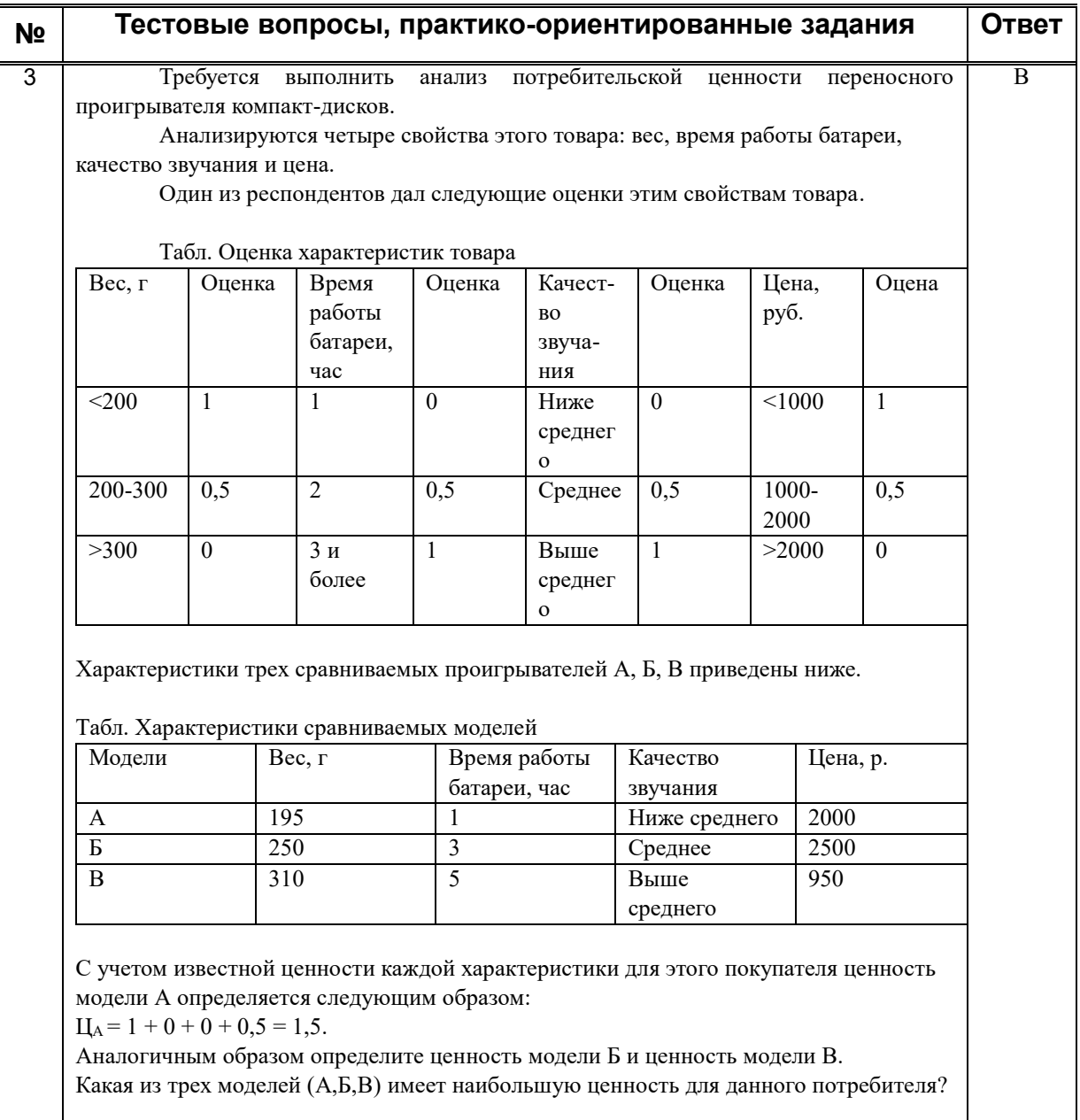

## Расчетно-графическое задание по теме 4.

При выполнении проекта по информатизации предприятия организация в течение трёх месяцев осуществляла обучение пользователей программным продуктам 1С Предприятие, Microsoft Project, Microsoft Excel. Известно количество человек, прошедших обучение за три месяца и денежные затраты на обучение за эти месяцы.

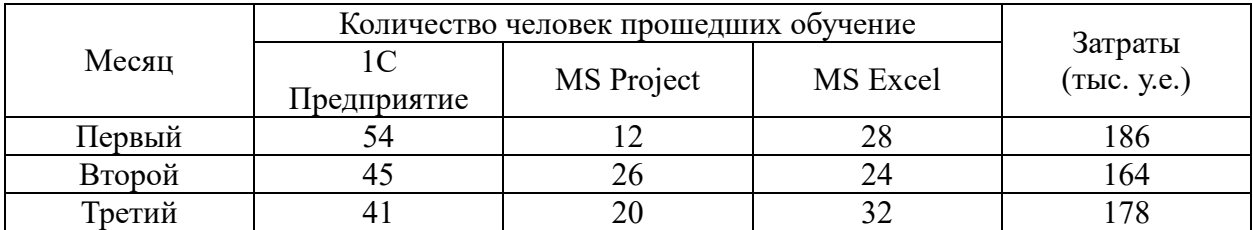

Найти себестоимость обучения одного человека каждому программному продукту.

Для каждого программного продукта на одной диаграмме построить зависимости затрат на обучение от количества человек прошедших обучение (легенда диаграммы должна содержать три кривых, каждая из которых строится по трем точкам).

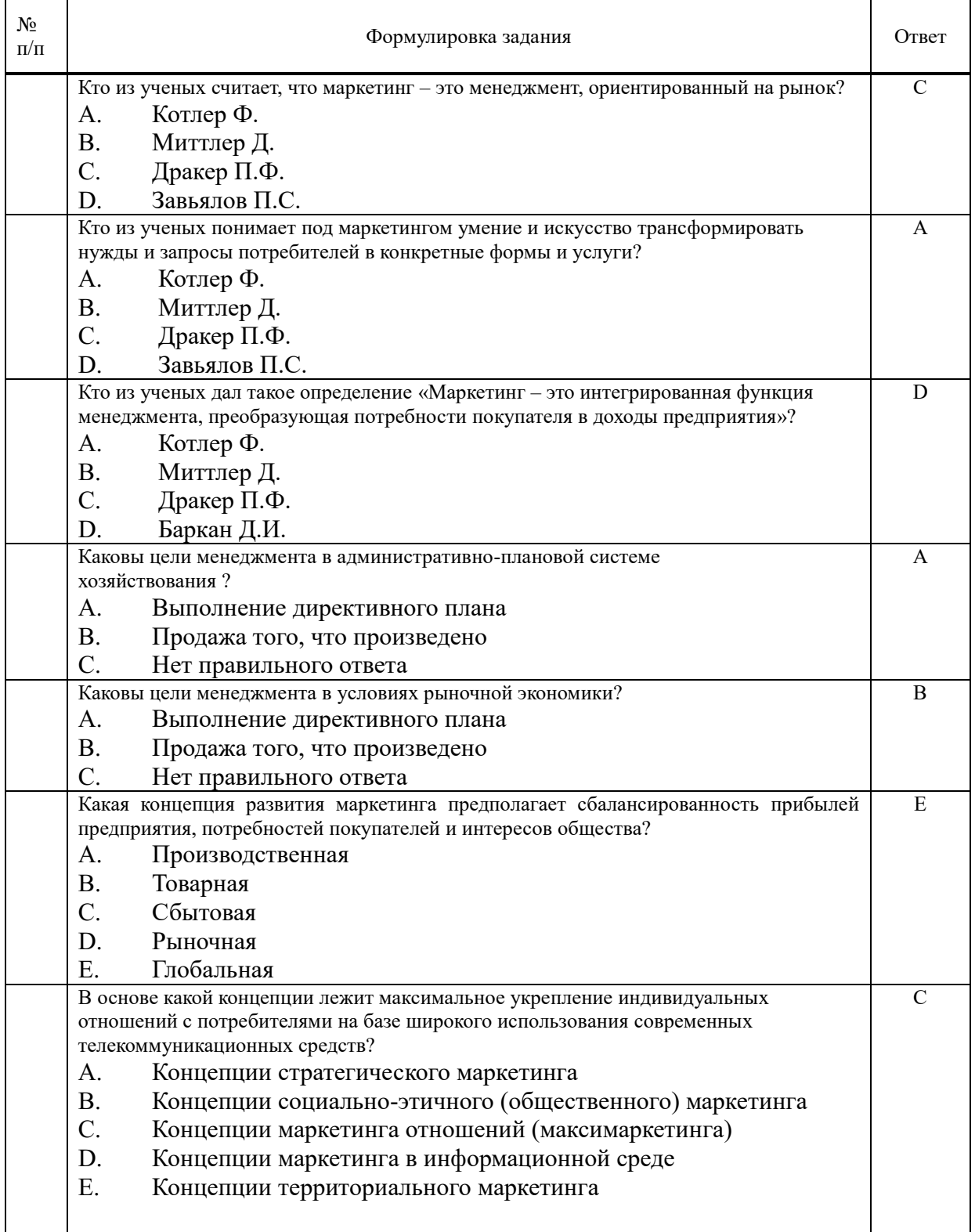

# **Тесты по темам 1-4**

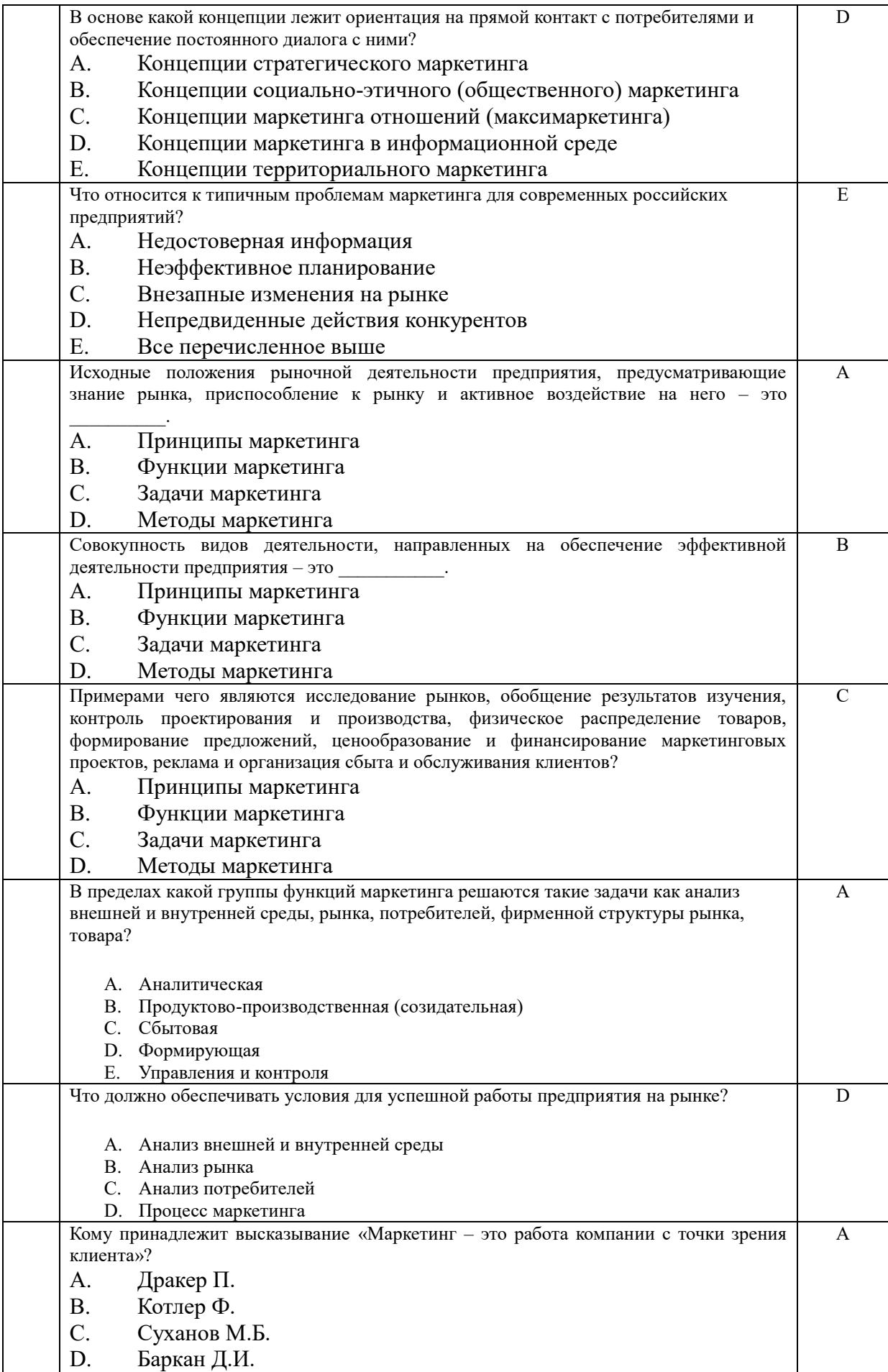

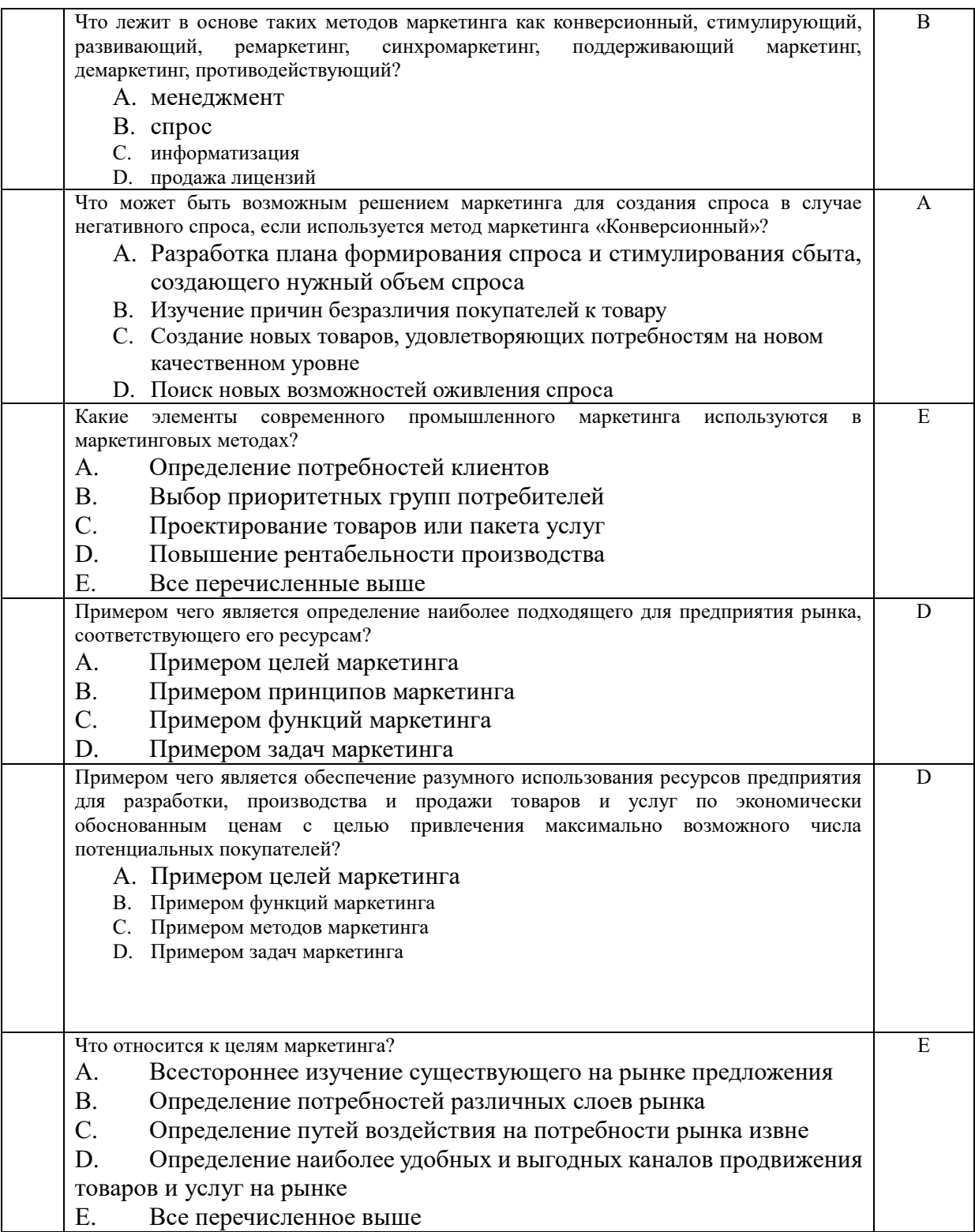

# **Оценочные материалы промежуточной аттестации по дисциплине.**

### **Зачет с оценкой проводится с применением следующих методов (средств):**

Зачет с оценкой проводится в компьютерном классе в устной форме. Во время экзамена проверяется уровень знаний по дисциплине «Маркетинг средств информатизации», а также уровень умений решать учебные задачи менеджмента и маркетинга с использованием программных приложений. К зачету студенты должны решить задания по всем темам учебной дисциплины. Результаты решения задач могут быть использованы при решении практической задачи в соответствии с имеющимся перечнем задач. Пример задач приведен в программе. При ответе на вопросы студенты показывают умение решать практические задачи с использованием табличного процессора MS Excel.

Промежуточная аттестация может проводиться устно в ДОТ/письменно с прокторингом/ тестирование с прокторингом. Для успешного освоения курса учащемуся рекомендуется ознакомиться с литературой, размещенной в разделе 6, и материалами, выложенными в ДОТ.

Таблица 4.2

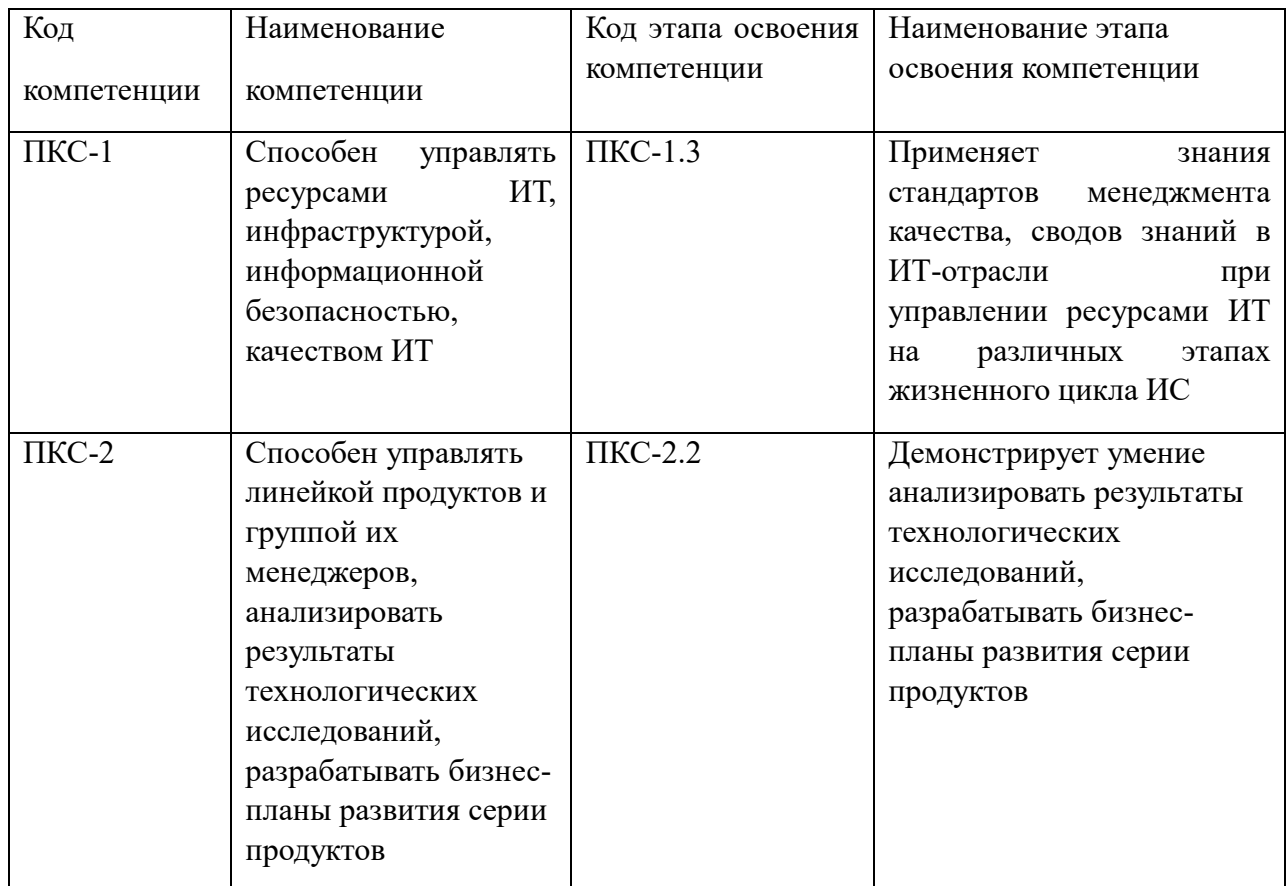

#### **Типовые вопросы, выносимые на зачет с оценкой:**

- 1. Цели и задачи информационного менеджмента.
- 2. Цели и задачи информационного маркетинга.
- 3. Внешняя и внутренняя деловая среда.
- 4. Информационный менеджмент проекта.
- 5. Функции маркетинга.
- 6. Маркетинг как концепция рыночного управления.
- 7. Методы сбора данных для маркетингового исследования.
- 8. Интернет-маркетинг.
- 9. Организация и проведение сбора данных для маркетингового исследования.
- 10. Составление анкет для маркетингового исследования с использованием Googleформ.
- 11. Использование Интернета в маркетинговой деятельности.
- 12. Линейка продуктов фирмы 1С. Назначение программных продуктов фирмы 1С.
- 13. Виды лицензий на программные продукты фирмы 1С.
- 14. Концепция системы 1С:Предприятие. Оперативный учет.
- 15. Константы и справочники в системе 1С:Предприятие.
- 16. Документы и журналы документов в системе 1С:Предприятие.
- 17. Отчеты и обработка отчетов в системе 1С:Предприятие.
- 18. Разработка сайтов в 1С:Битрикс.
- 19. CMS в маркетинге.
- 20. Создание сайтов на WordPress.
- 21. Визуализация маркетинговых данных с помощью гистограмм.
- 22. Современное состояние рынка программного обеспечения в области компьютерной графики.
- 23. Регрессионный анализ в маркетинге.
- 24. SWOT-анализ.
- 25. Жизненный цикл программного продукта.
- 26. Содержание и методы проведения отдельных видов маркетинговых исследований.
- 27. Типы экспериментов в маркетинге.
- 28. Маркетинговая информационная система.
- 29. Информационные системы для госзакупок. Тендеры, аукционы, закупки, торги.
- 30. Лицензирование программного обеспечения, виды лицензий на ПО.
- 31. Многокритериальный выбор в принятии маркетинговых решений.
- 32. Современное состояние рынка компьютеров.
- 33. Современное состояние рынка МФУ и принтеров, 3D-принтеры.
- 34. Современное состояние рынка коммуникационного оборудования для компьютерных сетей.
- 35. Маркетинговые исследования на рынке программного обеспечения.
- 36. Современное состояние рынка операционных систем.
- 37. Современное состояние рынка офисных приложений.
- 38. Современное состояние рынка систем электронного документооборота.
- 39. Современное состояние рынка программного обеспечения для анализа данных.
- 40. Современное состояние рынка инструментальных средств для разработки программного обеспечения.

#### **Типовые контрольные задания на зачет:**

**Задание 1.** Прогнозирование текущего рыночного спроса Q в стоимостном выражении вычисляется по формуле:

 $Q = n \cdot q \cdot p$ ,

где n – число покупателей данного вида товара на рынке в целом или на рынке конкретного региона;

q – число покупок покупателя за исследуемый период времени;

p – средняя цена данного товара.

Используя программу MS Excel, вычислить текущий рыночный спрос, если n=20, q=25,

p=650 руб.

## **Задание 2.**

Знание емкости рынка позволяет определить долю рынка (Д), принадлежащую предприятию:

Д = ( $V \n{N}$ прод /  $V \n{C}$ пр )  $\cdot 100 \%$ ,

где Vпрод – объем продаж предприятия;

Vспр – объем спроса на рынке (общий объём продажи товаров на рынке).

Вычислить долю рынка принадлежащую предприятию, если объем продаж предприятия равен 500, а общий объем продажи товаров на рынке в 4 раза больше.

### **Задание 3.**

В рамках анализа покупательских предпочтений рассматриваются три модели проигрывателя компакт-дисков – модель А, модель Б, модель В.

С учетом оценок одним из респондентов характеристик проигрывателя компактдисков и характеристик сравниваемых моделей была рассчитана ценность каждой модели:

 $\text{II}_A = 1 + 0 + 0 + 0.5 = 1.5.$ 

 $H<sub>B</sub> = 0.5 + 1 + 0.5 + 0 = 2.$ 

 $H_B = 0 + 1 + 1 + 1 = 3.$ 

Суммарная потребительская ценность трех моделей для одного респондента:

 $H_{\text{CVM}} = 1.5 + 2 + 3 = 6.5.$ 

Вероятность (В) покупки модели А этим потребителем:  $B_A = 1.5 / 6.5 = 0.23$ .

Вычислите вероятность покупки модели Б и вероятность покупки модели В рассматриваемым потребителем. Вероятность покупки какой модели этим потребителем наибольшая?

**Задание 4.** Заданы весовые коэффициенты для всех показателей качества некоторого товара, кроме коэффициента для диагонали дисплея:

объем оперативной памяти – 0,25; диагональ дисплея – ? ; разрешение экрана  $-0.25$ ; емкость аккумулятора – 0,2; объем встроенной памяти – 0,05; вес – 0.2.

Каким должно быть значение весового коэффициента для диагонали дисплея, если значения остальных коэффициентов заданы и их значения приведены выше?

**Задание 5. З**ависимость цены от интегрированной функции качества для разных моделей электронных книг приведена ниже в таблице. Модель с каким значением функции качества следует выбрать в ценовой категории до 8000 руб.?

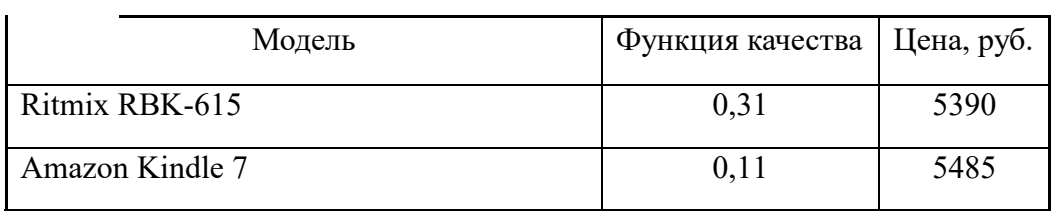

Табл. Зависимость цены от интегрированной функции качества для разных моделей электронных книг

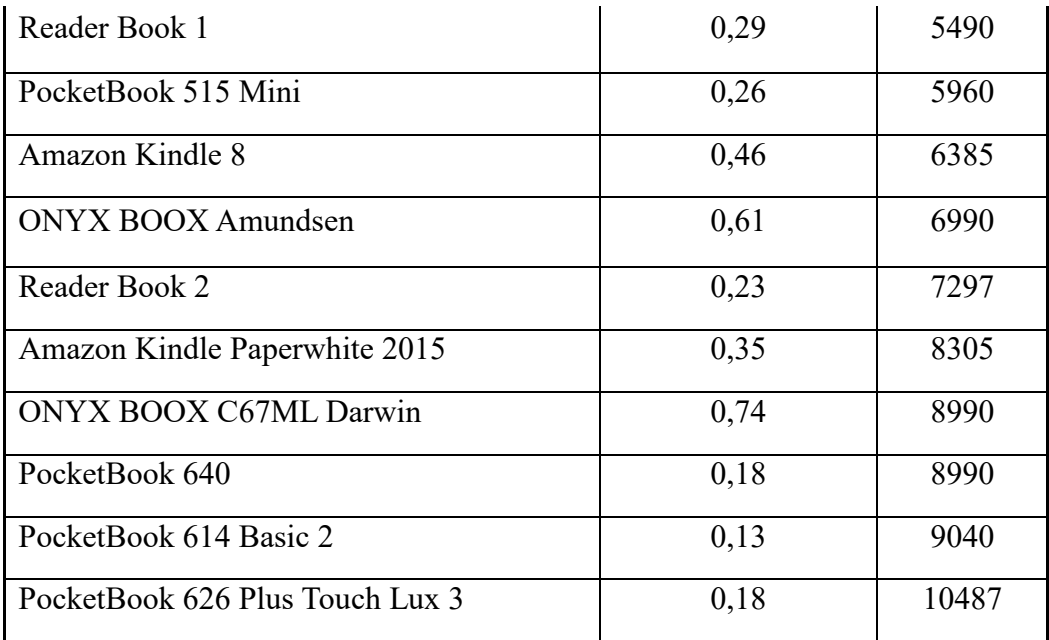

# **Задание 6.**

Объясните, как с помощью метода взвешенной линейной аддитивной свертки выбрать программное средство для управления проектом.

**Задание 7**. Заполните пустые ячейки в таблице.

Таблица. Классификация маркетинговых исследований

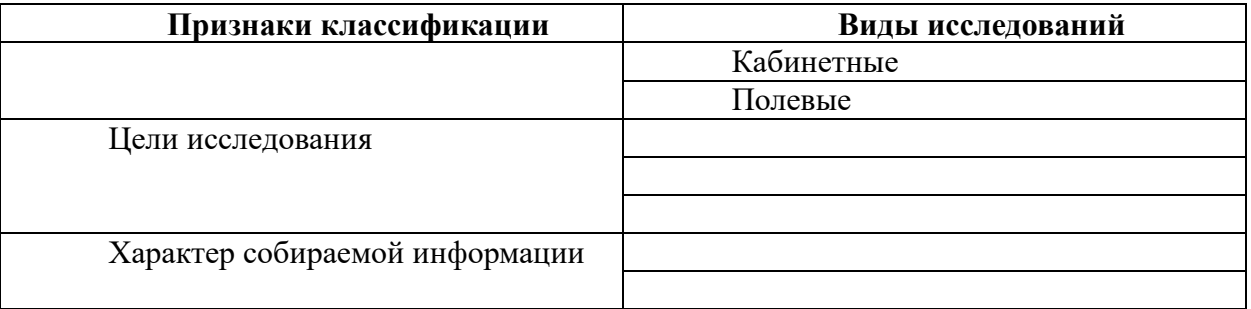

## **Задание 8**

Заполните пустые ячейки таблицы названиями полей таблицы в соответствии с тем, что принято рассматривать в SWOT-анализе.

Таблица. Качественная матрица SWOT-анализа некоторой компании

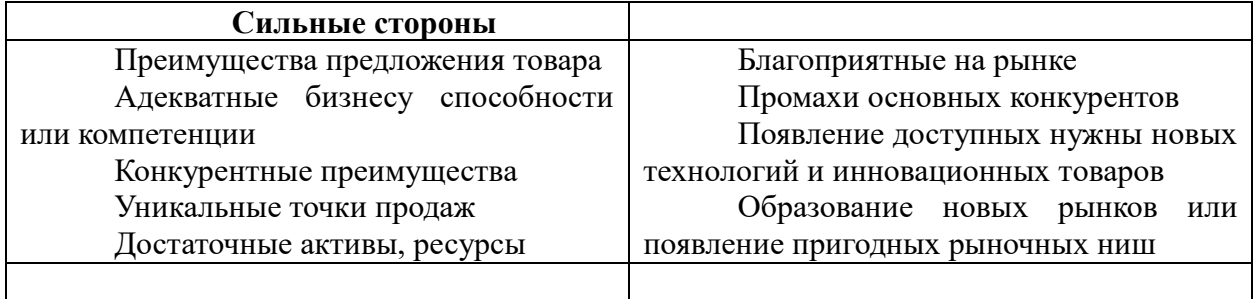

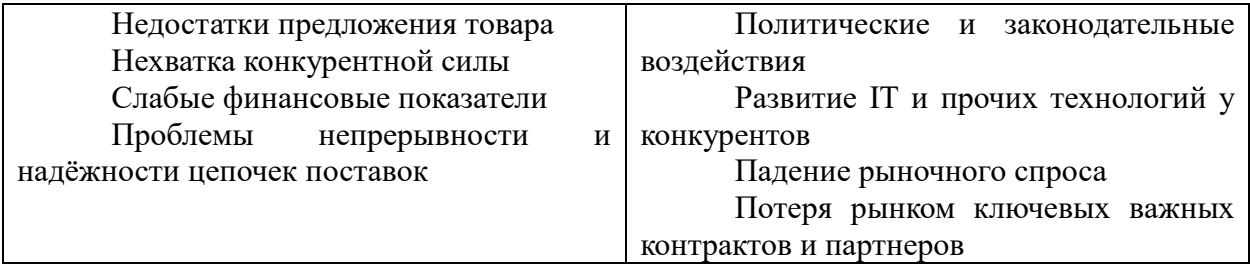

## **Задание 9**

Предприятие выпускает графические планшеты двух типов. На изготовление одного планшета первого требуется 1 час рабочего времени, на изготовление одного планшета второго типа требуется 1,5 часа. Имеющийся ресурс времени рабочих за одни сутки составляет 72 часа.

Затраты на изготовление планшета первого типа составляют 1500 руб., второго типа – 2700 руб. Суточные затраты, связанные с изготовлением продукции не должны превышать 30 000 руб.

Суточный спрос на планшеты второго типа не превышает 16 штук и не превышает спрос на планшеты первого типа более чем на 5 штук.

Прибыль от реализации каждого планшета первого типа приносит фирме доход 8000 руб., а второго типа 12000 руб.

Сколько планшетов каждого типа должно изготавливать предприятие за сутки, чтобы его прибыль была наибольшей?

#### **Задание 10.**

Фирма, занимающаяся разработкой программного обеспечения, состоит из двух отделений, суммарная величина прибыли которых в минувшем году составила 14 млн у. е. На текущий год запланировано увеличение прибыли первого отделения на 60 %, второго – на 30 %. В результате суммарная прибыль должна вырасти в 1,5 раза.

Выяснить, какова величина прибыли каждого из отделений:

- а) в минувшем году;
- б) в текущем году.

#### **Шкала оценивания.**

Оценка результатов производится на основе балльно-рейтинговой системы (БРС). Использование БРС осуществляется в соответствии с приказом от 06 сентября 2019 г. №306 «О применении балльно-рейтинговой системы оценки знаний обучающихся».

Схема расчетов сформирована в соответствии с учебным планом направления, согласована с руководителем научно-образовательного направления, утверждена деканом факультета.

Схема расчетов доводится до сведения студентов на первом занятии по данной дисциплине, является составной частью рабочей программы дисциплины и содержит информацию по изучению дисциплины, указанную в Положении о балльно-рейтинговой системе оценки знаний обучающихся в РАНХиГС.

В случае если студент в течение семестра не набирает минимальное число баллов, необходимое для сдачи промежуточной аттестации, то он может заработать дополнительные баллы, отработав соответствующие разделы дисциплины, получив от преподавателя компенсирующие задания.

В случае получения на промежуточной аттестации неудовлетворительной оценки студенту предоставляется право повторной аттестации в срок, установленный для ликвидации академической задолженности по итогам соответствующей сессии.

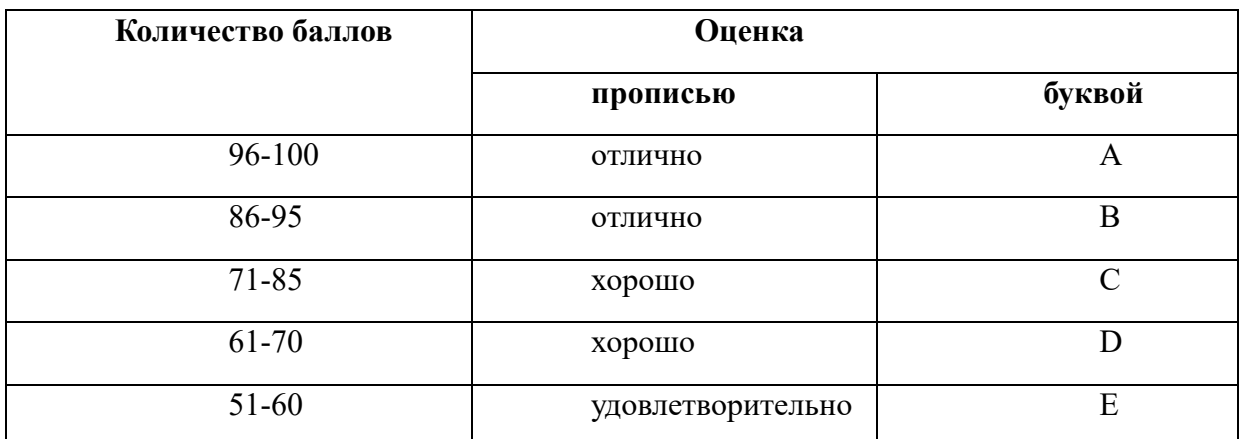

Обучающийся, набравший в ходе текущего контроля в семестре от 51 до 70 баллов, по его желанию может быть освобожден от промежуточной аттестации.

Перевод балльных оценок в академические отметки «отлично», «хорошо», «удовлетворительно»

- «Отлично» (A) - от 96 по 100 баллов – теоретическое содержание курса освоено полностью, без пробелов необходимые практические навыки работы с освоенным материалом сформированы, все предусмотренные программой обучения учебные задания выполнены, качество их выполнения оценено максимальным числом баллов.

- «Отлично» (В) - от 86 по 95 баллов – теоретическое содержание курса освоено полностью, без пробелов необходимые практические навыки работы с освоенным материалом сформированы, все предусмотренные программой обучения учебные задания выполнены, качество их выполнения оценено числом баллов, близким к максимальному.

- «Хорошо» (C) - от 71 по 85 баллов – теоретическое содержание курса освоено полностью, без пробелов, некоторые практические навыки работы с освоенным материалом сформированы недостаточно, все предусмотренные программой обучения учебные задания выполнены, качество выполнения ни одного из них не оценено минимальным числом баллов, некоторые виды заданий выполнены с ошибками.

- «Хорошо» (D) - от 61 по 70 баллов – теоретическое содержание курса освоено полностью, без пробелов, некоторые практические навыки работы с освоенным материалом сформированы недостаточно, большинство предусмотренных программой обучения учебных заданий выполнены, качество выполнения ни одного из них не оценено минимальным числом баллов, некоторые виды заданий выполнены с ошибками.

- «Удовлетворительно» (E) - от 51 по 60 баллов – теоретическое содержание курса освоено частично, но пробелы не носят существенного характера, необходимые практические навыки работы с освоенным материалом в основном сформированы,

большинство предусмотренных программой обучения учебных заданий выполнено, некоторые из выполненных заданий выполнены с ошибками.

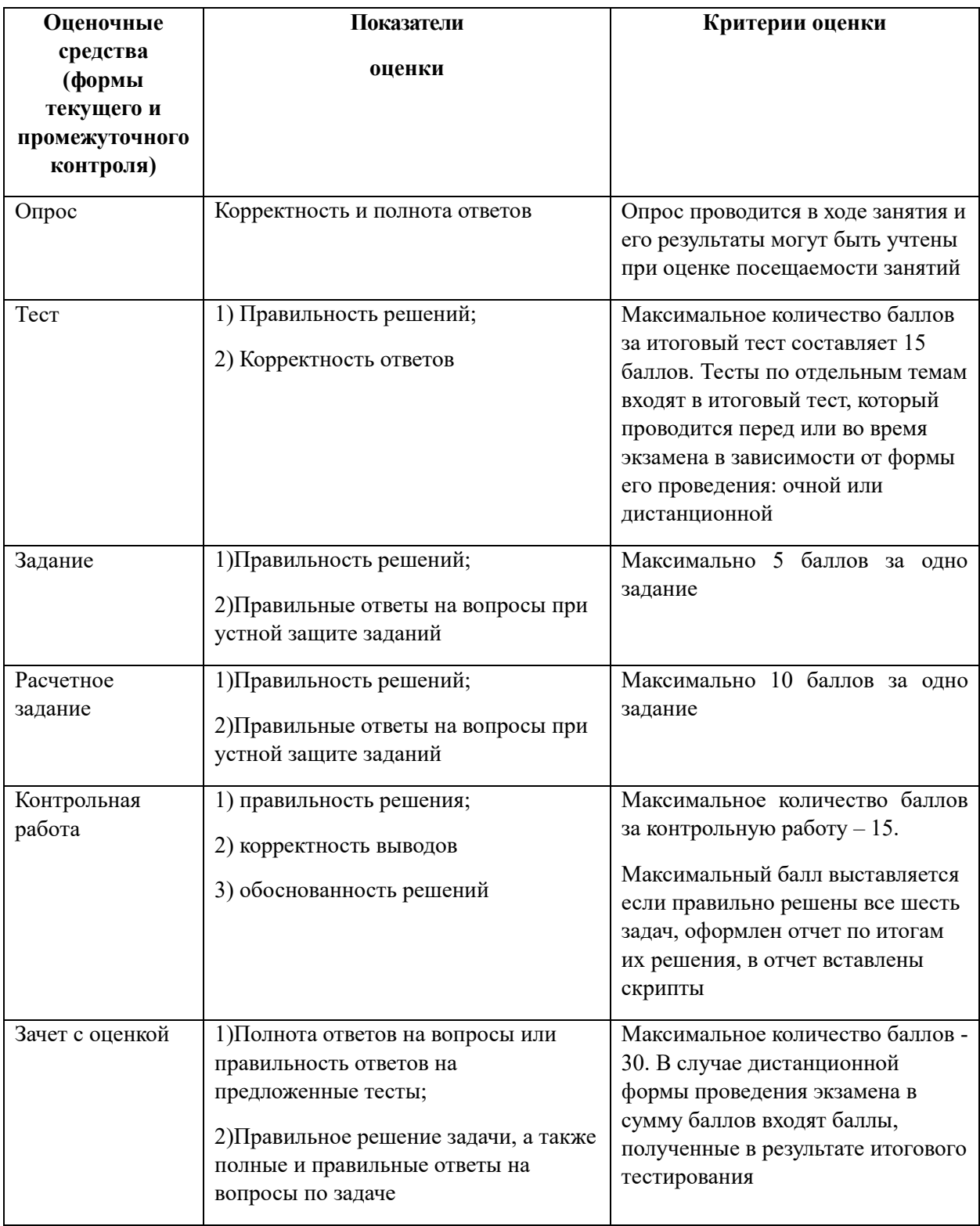

# **6. Методические материалы по освоению дисциплины**

Рабочей программой дисциплины предусмотрены следующие виды аудиторных занятий: лекции, практические занятия, контрольные работы. На лекциях рассматриваются наиболее сложный материал дисциплины. Для развития у студентов креативного мышления и логики в каждом разделе предусмотрены теоретические положения, требующие самостоятельного доказательства. Кроме того, часть теоретического материала предоставляется на самостоятельное изучение по рекомендованным источникам для формирования навыка самообучения.

Практические занятия предназначены для самостоятельной работы студентов по решению конкретных задач. Каждое практическое занятие сопровождается домашними заданиями, выдаваемыми студентам для решения во внеаудиторное время. Для работы с печатными и электронными ресурсами СЗИУ имеется возможность доступа к электронным ресурсам. Организация работы студентов с электронной библиотекой указана на сайте института (странице сайта – «Научная библиотека»).

#### **Методические указания для обучающихся по освоению дисциплины**

Рабочей программой дисциплины предусмотрены следующие виды аудиторных занятий: лекции, практические занятия, контрольные работы. На лекциях рассматриваются наиболее сложный материал дисциплины. Лекция сопровождается презентациями, компьютерными текстами лекции, что позволяет студенту самостоятельно работать над повторением и закреплением лекционного материала. Для этого студенту должно быть предоставлено право самостоятельно работать в компьютерных классах в сети Интернет.

Практические занятия предназначены для самостоятельной работы студентов по решении конкретных задач эконометрики. Ряд практических занятий проводится в компьютерных классах с использованием Excel. Каждое практическое занятие сопровождается домашними заданиями, выдаваемыми студентам для решения внеаудиторное время. Для оказания помощи в решении задач имеются тексты практических заданий с условиями задач и вариантами их решения.

С целью контроля сформированности компетенций разработан фонд контрольных заданий. Его использование позволяет реализовать балльно-рейтинговую оценку, определенную приказом от 28 августа 2014 г. №168 «О применении балльно-рейтинговой системы оценки знаний студентов».

Для подготовки к ежегодному интернет-тестированию e-Exam осуществляется предварительная проверка знаний студентов, а также их самообучение с помощью специальных тренажеров портала Интернет-тестирования.

Для активизации работы студентов во время контактной работы с преподавателем отдельные занятия проводятся в интерактивной форме. В основном, интерактивная форма занятий обеспечивается при проведении занятий в компьютерном классе. Интерактивная форма обеспечивается наличием разработанных файлом с заданиями, наличием контрольных вопросов, возможностью доступа к системе дистанционного обучения, использованием канала teams, а также мессенжеров.

*Подготовка к лекции* заключается в следующем:

внимательно прочитайте материал предыдущей лекции;

 узнайте тему предстоящей лекции (по тематическому плану, по информации лектора);

ознакомьтесь с учебным материалом по учебнику и учебным пособиям;

 постарайтесь уяснить место изучаемой темы в своей профессиональной подготовке;

запишите возможные вопросы, которые вы зададите лектору на лекции.

*Подготовка к семинарским занятиям:*

 внимательно прочитайте материал лекций, относящихся к данному семинарскому занятию, ознакомьтесь с учебным материалом по учебнику и учебным пособиям;

выпишите основные термины;

 ответьте на контрольные вопросы по семинарским занятиям, готовьтесь дать развернутый ответ на каждый из вопросов;

 уясните, какие учебные элементы остались для вас неясными и постарайтесь получить на них ответ заранее (до семинарского занятия) во время текущих консультаций преподавателя;

 готовиться можно индивидуально, парами или в составе малой группы, последние являются эффективными формами работы;

 рабочая программа дисциплины в части целей, перечню знаний, умений, терминов и учебных вопросов может быть использована вами в качестве ориентира в организации обучения.

*Подготовка к контрольной работе*:

 внимательно прочитайте материал лекций, и практических занятий, изучите скрипты, приведенные в Moodle, а также в заданиях на практические занятия;

 попробуйте решить задачи, похожие на задачи, которые будут предложены на контрольную работу;

 рабочая программа дисциплины может быть использована при подготовке к контрольной работе.

*Подготовка к зачету с оценкой.*

К экзамену необходимо готовится целенаправленно, регулярно, систематически и с первых дней обучения по данной дисциплине. Попытки освоить дисциплину в период экзаменационной сессии, как правило, показывают не слишком удовлетворительные результаты. В самом начале учебного курса познакомьтесь со следующей учебнометодической документацией:

- программой дисциплины;
- перечнем знаний и умений, которыми студент должен владеть;
- тематическими планами лекций, семинарских занятий;
- контрольными мероприятиями;

 учебником, учебными пособиями по дисциплине, а также электронными ресурсами;

перечнем вопросов к экзамену.

После этого у вас должно сформироваться четкое представление об объеме и характере знаний и умений, которыми надо будет овладеть по дисциплине. Систематическое выполнение учебной работы на лекциях и семинарских занятиях позволит успешно освоить дисциплину и создать хорошую базу для сдачи экзамена.

Рабочей программой дисциплины предусмотрены следующие виды аудиторных занятий: лекции, практические занятия, контрольные работы. На лекциях рассматривается наиболее сложный материал дисциплины. Лекции сопровождаются презентациями, компьютерными текстами лекции, что позволяет студентам самостоятельно работать над повторением и закреплением лекционного материала. Для этого студентам должно быть предоставлено право самостоятельно работать в компьютерных классах в сети Интернет.

Практические занятия предназначены для самостоятельной работы студентов по решении конкретных задач информационного менеджмент и маркетинга аппаратнопрограммных средств информатизации. Ряд практических занятий проводится в компьютерных классах с использованием Excel. Каждое практическое занятие сопровождается домашними заданиями, выдаваемыми студентам для решения внеаудиторное время. Для оказания помощи в решении задач имеются тексты практических заданий с условиями задач и вариантами их решения.

Большинство тем основано на использовании приложения MS Excel. Для проведение on-line опросов и получения актуальных сведений о характеристиках и ценах на товары (услуги) необходимо подключение к сети Интернет. Каждый студент может ознакомиться с примерами анкет в области информационного маркетинга.

Расчетно-графическое задание выполняется в табличном процессоре MS Excel. Отчет представляется в распечатанном виде. В нем должны быть скриншоты с основными результатами решения задач.

С целью контроля сформированности компетенций разработан фонд контрольных заданий. Его использование позволяет реализовать балльно-рейтинговую оценку, определенную приказом от 28 августа 2014 г. №168 «О применении балльно-рейтинговой системы оценки знаний студентов».

С целью активизации самостоятельной работы студентов в системе дистанционного обучения Moodle планируется разработать учебный курс «Маркетинг аппаратнопрограммных средств информатизации», включающий набор файлов с текстами лекций, практикума, примерами задач, а также набором тестов для организации электронного обучения студентов.

Для активизации работы студентов во время контактной работы с преподавателем отдельные занятия проводятся в интерактивной форме. В основном, интерактивная форма занятий обеспечивается при проведении занятий в компьютерном классе. Интерактивная форма обеспечивается наличием разработанных файлом с заданиями, наличием контрольных вопросов, возможностью доступа к системе дистанционного обучения, а также к тестеру.

Для работы с печатными и электронными ресурсами СЗИУ имеется возможность доступа к электронным ресурсам. Организация работы студентов с электронной библиотекой указана на сайте института (странице сайта – «Научная библиотека»).

# **7. Учебная литература и ресурсы информационно-телекоммуникационной сети "Интернет", включая перечень учебно-методического обеспечения для самостоятельной работы обучающихся по дисциплине**

#### **7.1. Основная литература**

1. Кожевникова, Галина Павловна. Информационные системы и технологии в маркетинге. - Москва:Юрайт, 2020. – 444 с. Текст : электронный // ЭБС Юрайт [сайт]. — URL: http://www.biblioonline.ru/bcode/450585 (дата обращения: 21.07.2020)

2. Латышова Людмила Сергеевна, Липсиц Игорь Владимирович, Ойнер Ольга Константиновна, Карпова Светлана Васильевна, Фирсова Ирина Анатольевна и др. Клиентоориентированность : исследования, стратегии, технологии. - Москва:ИНФРА-М, 2021. – 241 с. Текст : электронный. - URL: https://znanium.com/catalog/product/1284031 (дата обращения: 15.04.2021). – Режим доступа: по подписке

3. Мазилкина Е.И. Маркетинг в отраслях и сферах деятельности (2-е издание) [Электронный ресурс]: учебник/ Мазилкина Е.И.— Электрон. Текстовые данные.— М.: Дашков и К, Ай Пи Эр Медиа, 2019.— 300 c.— Режим доступа: Текст : электронный. - URL: http://www.iprbookshop.ru/83143.html (дата обращения: 25.09.2020). - Режим доступа: для авторизир. Пользователей

4. Стешин, А. И. Информационные системы в маркетинге [Электронный ресурс] : учебное пособие / А. И. Стешин. — 2-е изд. — Электрон. текстовые данные. — Саратов : Вузовское образование, 2019. — 180 c. — 978-5-4487-0384-3. — Режим доступа: <http://www.iprbookshop.ru/79628.html> Лицензия: весь срок охраны авторского права

Все источники основной литературы взаимозаменяемы

#### **7.2. Дополнительная литература**

1. Бердышев С.Н. Информационный маркетинг (2-е издание) [Электронный ресурс]: практическое пособие/ Бердышев С.Н.— Электрон. Текстовые данные.— М.: Дашков и К, Ай Пи Эр Медиа, 2017.— 216 c.— Режим доступа: http://www.iprbookshop.ru/57144.html.— ЭБС «IPRbooks»

2. Васильева, Е. А. Маркетинг в сервисе [Электронный ресурс] : практикум / Е. А. Васильева, А. В. Васильева. — Электрон. текстовые данные. — Саратов : Ай Пи Эр Медиа, 2018. — 208 c. — 978-5-4486-0141-5. — Режим доступа: <http://www.iprbookshop.ru/72806.html> Лицензия: весь срок охраны авторского права

3. Гринберг, А. С. Информационный менеджмент [Электронный ресурс] : учебное пособие для вузов / А. С. Гринберг, И. А. Король. — Электрон. текстовые данные. — М. : ЮНИТИ-ДАНА, 2017. — 415 c. — 5-238-00614-4. — Режим доступа: http://www.iprbookshop.ru/81776.html Лицензия: до 26.03.2022

4. Дробышева Л.А. Экономика, маркетинг, менеджмент (3-е издание) [Электронный ресурс]: учебное пособие/ Дробышева Л.А.— Электрон. текстовые данные.— М.: Дашков и К, 2017.— 152 c.— Режим доступа: http://www.iprbookshop.ru/60558.html.— ЭБС «IPRbooks»

5. Егорова, М. М. Маркетинг [Электронный ресурс] : учебное пособие / М. М. Егорова, Е. Ю. Логинова, И. Г. Швайко. — 2-е изд. — Электрон. текстовые данные. — Саратов : Научная книга, 2019. — 159 c. — 978-5-9758-1744-0. — Режим доступа: <http://www.iprbookshop.ru/81021.html>

6. Плахотникова, М. А. Информационные технологии в менеджменте : учебник и практикум для прикладного бакалавриата / М. А. Плахотникова, Ю. В. Вертакова. — 2-е изд., перераб. и доп. — Москва : Издательство Юрайт, 2019. — 326 с. — (Серия : Бакалавр. Прикладной курс). — ISBN 978-5-534-07333-1. — Текст : электронный // ЭБС Юрайт [сайт]. — URL: https://idp.nwipa.ru:2254/bcode/431843 (дата обращения: 14.04.2019).

7. Рerformance-маркетинг [Электронный ресурс]: заставьте интернет работать на вас/ Г.В. Загребельный [и др.].— Электрон. Текстовые данные.— М.: Альпина Паблишер, 2017.— 272 c.— Режим доступа: http://www.iprbookshop.ru/58562.html.— ЭБС «IPRbooks»

8. Синяева И.М. Маркетинг услуг [Электронный ресурс]: учебник/ Синяева И.М., Романенкова О.Н., Синяев В.В.— Электрон. текстовые данные.— М.: Дашков и К, 2017.— 252 c.— Режим доступа: http://www.iprbookshop.ru/60442.html.— ЭБС «IPRbooks»

9. Трофимова, М. В. Менеджмент в сфере информационных технологий [Электронный ресурс] : учебное пособие / М. В. Трофимова. — Электрон. текстовые данные. — Ставрополь : Северо-Кавказский федеральный университет, 2015. — 195 c. — 2227-8397. — Режим доступа: http://www.iprbookshop.ru/62956.html Лицензия: весь срок охраны авторского права

**7.3. Учебно-методическое обеспечение самостоятельной работы.**

- 1. Положение об организации самостоятельной работы студентов федерального государственного бюджетного образовательного учреждения высшего образования «Российская академия народного хозяйства и государственной службы при Президенте Российской Федерации» (в ред. приказа РАНХиГС от 11.05.2016 г. № 01- 2211);
- 2. Положение о курсовой работе (проекте) выполняемой студентами федерального государственного бюджетного образовательного учреждения высшего образования «Российская академия народного хозяйства и государственной службы при Президенте Российской Федерации» (в ред. приказа РАНХиГС от 11.05.2016 г. № 01- 2211)

### **7.4. Нормативные правовые документы.**

Не используются.

## **7.5. Интернет-ресурсы.**

СЗИУ располагает доступом через сайт научной библиотеки [http://nwapa.spb.ru](http://nwapa.spb.ru/) к следующим подписным электронным ресурсам:

### **Русскоязычные ресурсы**

- Электронные учебники электронно-библиотечной системы (ЭБС) «Айбукс»
- Электронные учебники электронно-библиотечной системы (ЭБС) «Лань»
- Научно-практические статьи по финансам и менеджменту Издательского дома «Библиотека Гребенникова»
- Статьи из периодических изданий по общественным и гуманитарным наукам «Ист-Вью»
- Информационно-правовые базы Консультант плюс, Гарант.

#### **Англоязычные ресурсы**

- EBSCO Publishing доступ к мультидисциплинарным полнотекстовым базам данных различных мировых издательств по бизнесу, экономике, финансам, бухгалтерскому учету, гуманитарным и естественным областям знаний, рефератам и полным текстам публикаций из научных и научно-популярных журналов.
- Emerald крупнейшее мировое издательство, специализирующееся на электронных журналах и базах данных по экономике и менеджменту. Имеет статус основного источника профессиональной информации для преподавателей, исследователей и специалистов в области менеджмента.

Возможно использование, кроме вышеперечисленных ресурсов, и других электронных ресурсов сети Интернет.

#### **7.6. Иные источники.**

Не используются.

## **8. Материально-техническая база, информационные технологии, программное обеспечение и информационные справочные системы**

Курс включает использование программного обеспечения Microsoft Excel, Microsoft Word, Microsoft PowerPoint для подготовки текстового и табличного материала, графических иллюстраций. При проведении занятий используется мультимедийный проектор.

Методы обучения с использованием информационных технологий (компьютерное тестирование, демонстрация мультимедийных материалов).

Интернет-сервисы и электронные ресурсы (поисковые системы, электронная почта, профессиональные тематические чаты и форумы, системы аудио и видео конференций, онлайн энциклопедии, справочники, библиотеки, электронные учебные и учебнометодические материалы).

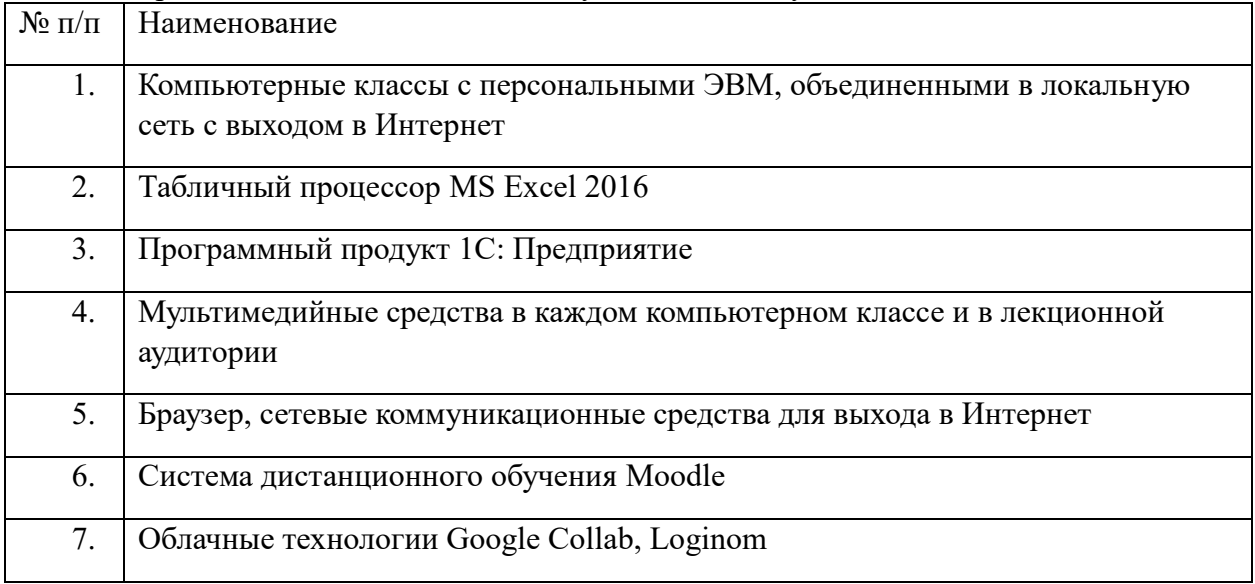

Для организации дистанционного обучения используется система Moodle.

Компьютерные классы из расчета 1 ПЭВМ для одного обучаемого. Каждому обучающемуся должна быть предоставлена возможность доступа к сетям типа Интернет в течение не менее 20% времени, отведенного на самостоятельную подготовку.